# Реляционная модель данных и основы языка SQL

Семинар 1

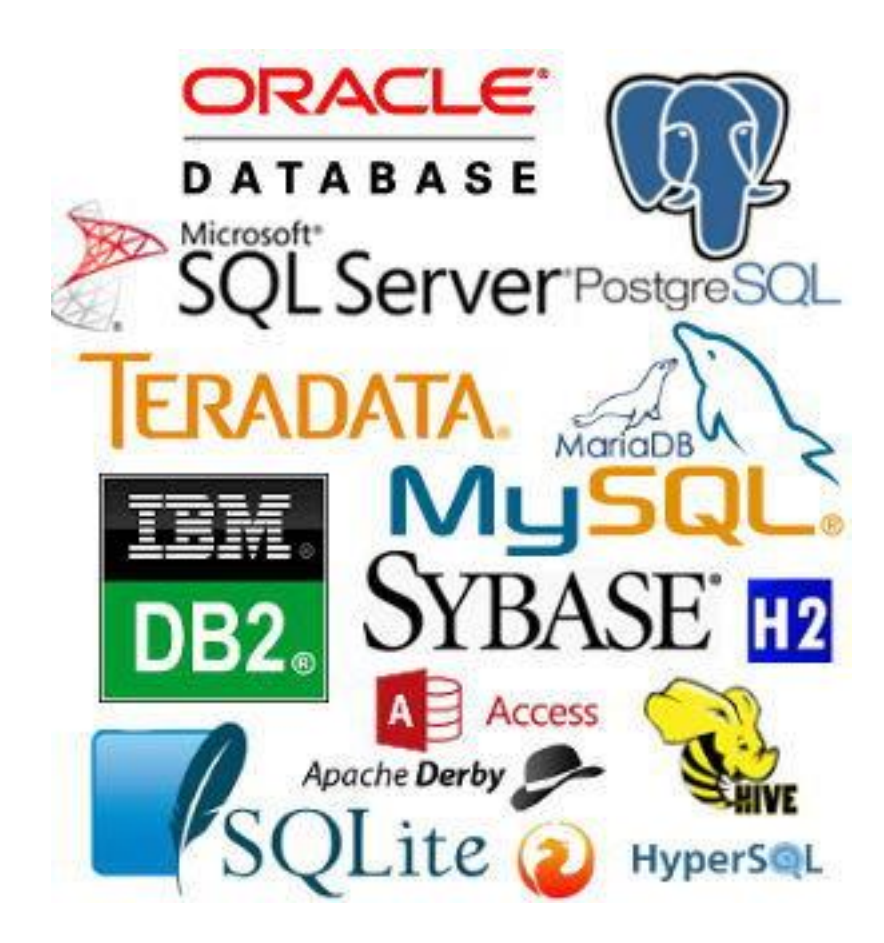

## Декартово произведение

Для заданных конечных множеств  $D_1, D_2, ..., D_n$  (не обязательно различных) декартовым произведением  $D_1 * D_2 * \cdots * D_n$  называется множество произведений вида:  $d_1 * d_2 * \cdots * d_n$ , где  $d_1 \in D_1$ ,  $d_2 \in D_2$ , ...,  $d_n \in D_n$ <u> Пример:</u>  $A = \{a_1, a_2, a_3\}$  и  $B = \{b_1, b_2\}$  $C = A * B$  $= \{a_1 * b_1, a_1 * b_2, a_2 * b_1, a_2 * b_2, a_3 * b_1, a_3 * b_2\}$ 

# Предикат

**Предикат** (*n*-местный, или *n*-арный) — это функция с областью значений  $\{0,1\}$ , определённая на *п*-й декартовой степени множества  $D$  ( $D$  $D_1 * D_2 * \cdots * D_n$ ). Таким образом, каждую *n*-ку элементов  $D$  он характеризует либо как «истинную», либо как «ложную».

Пример:  $x^2 + y^2 \le 9$  двухместны предикат, заданный над множеством  $R^2$ 

# Домен

- Домен имеет уникальное имя (в пределах базы данных).
- Домен определен на некотором простом типе данных или на другом домене.
- Домен может иметь некоторое погическое условие, позволяющее описать подмножество данных, допустимых для данного домена.
- Домен несет определенную смысловую

<u>Пример:</u>  $D = \{n \in N \mid n \ge 18 \& n \le 65\}$ 

# Отношения, атрибуты, кортежи

Атрибут отношения есть пара вида <Имя\_атрибута: Имя домена>.

**Отношением**  $R$ , определенным на множествах доменов  $D_1, D_2, ..., D_n$  называется подмножество декартова произведения  $D_1 * D_2 * \cdots * D_n$ .

Заголовок отношения содержит фиксированное количество атрибутов отношения.

<u>Тело отношения содержит множество кортежей</u> отношения. Каждый кортеж отношения представляет собой множество пар вида <Имя атрибута: Значение атрибута>

## Основные компоненты реляционного отношения

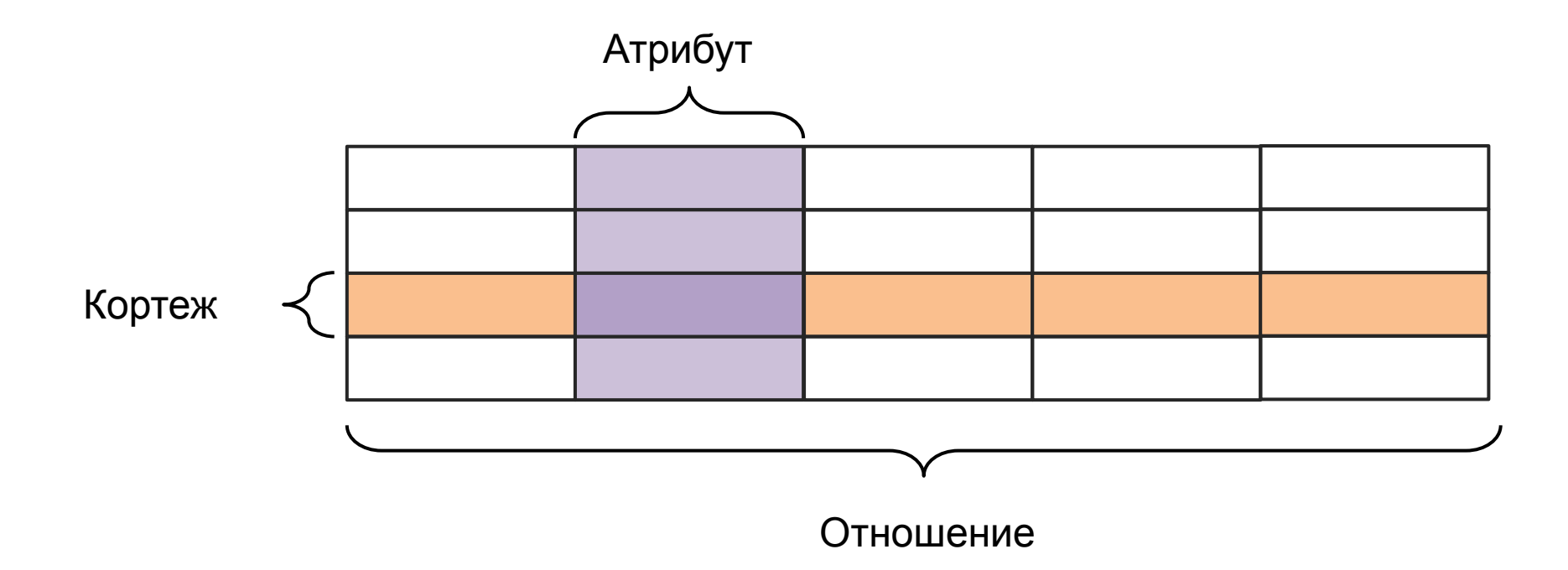

## Основные компоненты реляционного отношения

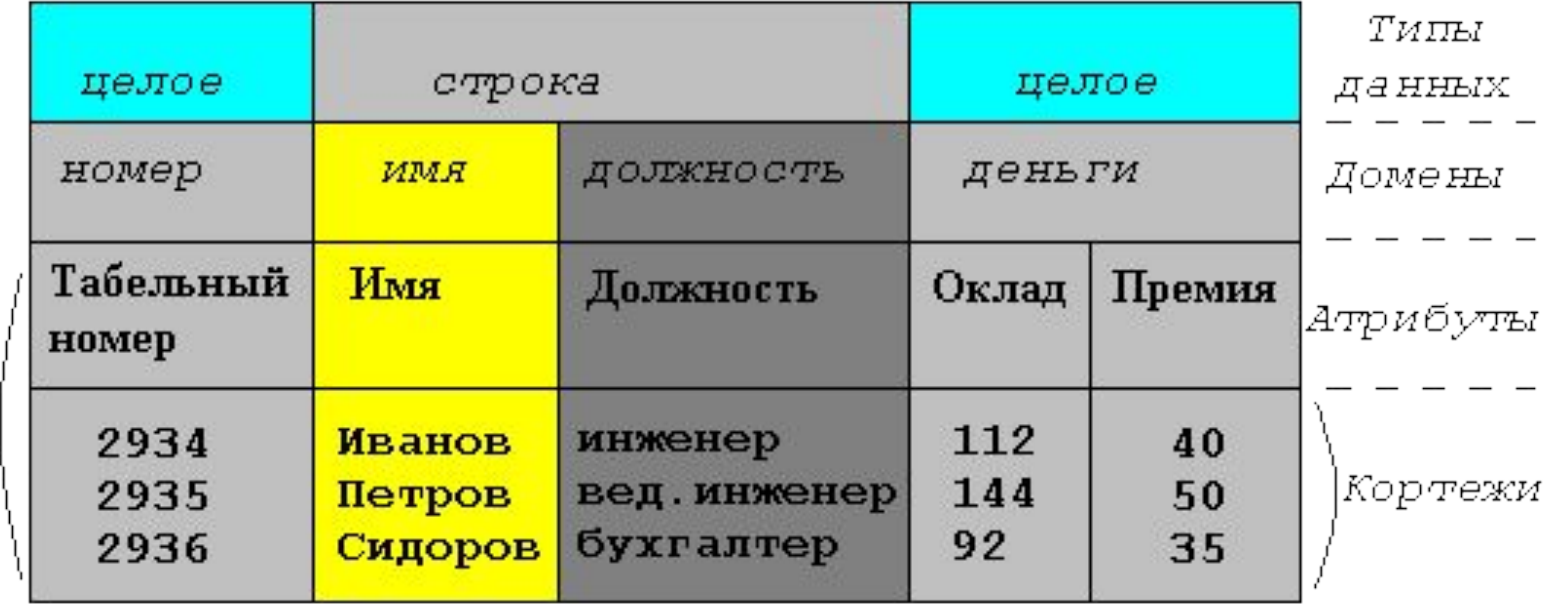

Отношение

Ключ

# Свойства отношений

- Отсутствие кортежей-дубликатов
- Отсутствие упорядоченности кортежей
- Отсутствие упорядоченности атрибутов
- Атомарность значений атрибутов

## **S**tructured **Q**uery **L**anguage

- **• D**ata **D**efinition **L**anguage (**DDL**) язык определения данных
- **• D**ata **M**anipulition **L**anguage (**DML**) язык манипулирования данными
- **• DCL D**ata **C**ontrol **L**anguage (**DCL**) –язык определения доступа к данным
- **• TCL T**ransaction Control **L**anguage (**TCL**) язык управления транзакциями

### **FROM** <имя\_таблицы>, ... [ **WHERE** <условие> ] [ **GROUP BY** <имя\_столбца>,... ] [ **HAVING** <условие> ] [**ORDER** BY <имя\_столбца>,… [**ASC** | **DESC**],... ]

**SELECT** [**ALL** | **DISTINCT**] <имя\_столбца| перечень\_столбцов>

### **Select**

## **FROM** <имя\_таблицы>, ... [ **WHERE** <условие> ] [ **GROUP BY** <имя\_столбца>,... ] [ **HAVING** <условие> ] [**ORDER** BY <имя\_столбца>,… [**ASC** | **DESC**],... ]

**SELECT** [**ALL** | **DISTINCT**] <имя\_столбца| перечень\_столбцов>

### **Select**

#### **SELECT** \* **FROM** Employees

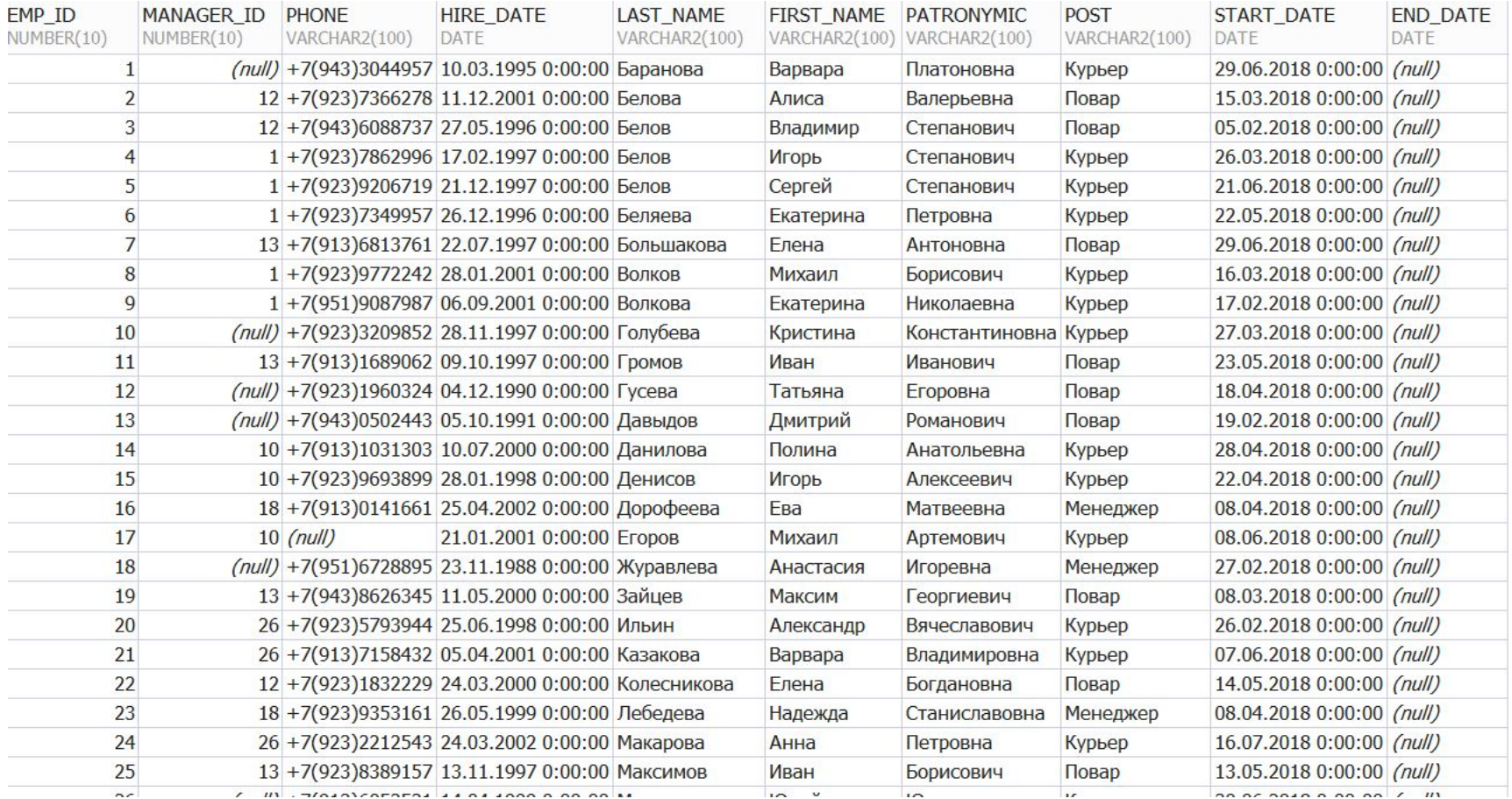

#### **SELECT** POST **FROM** Employees

#### **SELECT DISTINCT** POST **FROM** Employees

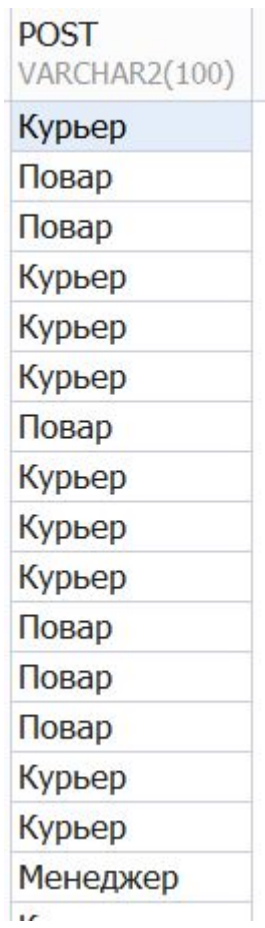

# **FROM** <имя\_таблицы>, ... [ **WHERE** <условие> ] [ **GROUP BY** <имя\_столбца>,... ] [ **HAVING** <условие> ] [**ORDER** BY <имя\_столбца>,… [**ASC** | **DESC**],... ]

**SELECT** [**ALL** | **DISTINCT**] <имя\_столбца| перечень\_столбцов>

### **Select**

## Логические операции и Операторы сравнения

- = Равно
- > Больше чем
- < Меньше чем
- >= Больше или равно
- <= Меньше или равно
- <> Не равно

AND – операция И OR – операция ИЛИ NOT – операция НЕ

LIKE – Поиск по заданному шаблону BETWEEN – Принадлежность диапазону IN – Принадлежность списку

#### **SELECT** EMP\_ID, MANAGER\_ID, LAST\_NAME, FIRST\_NAME **FROM** Employees **WHERE** MANAGER\_ID = 10;

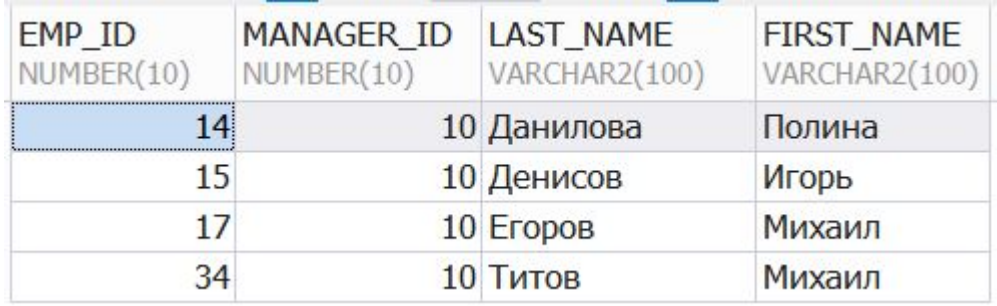

#### SELECT EMP\_ID, MANAGER\_ID, LAST\_NAME, FIRST\_NAME **FROM** Employees

#### **WHERE** MANAGER  $ID = 10$  OR EMP  $ID = 10$ ;

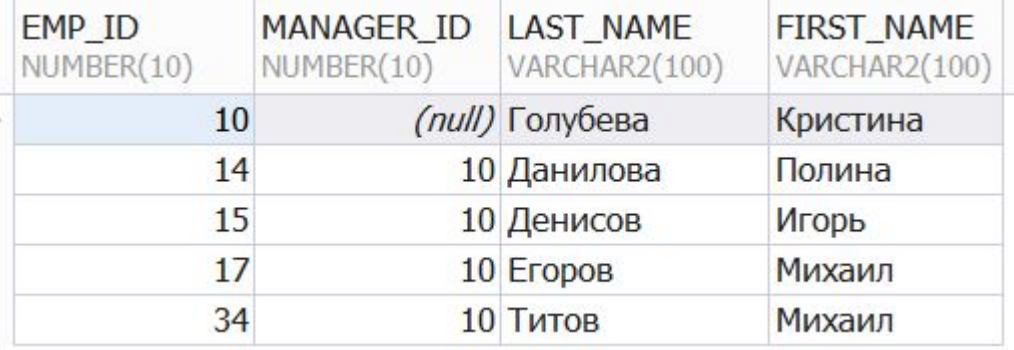

#### **SELECT** EMP\_ID, MANAGER\_ID, LAST\_NAME, FIRST\_NAME **FROM** Employees

#### **WHERE** MANAGER\_ID = 10 **OR** EMP\_ID = 10;

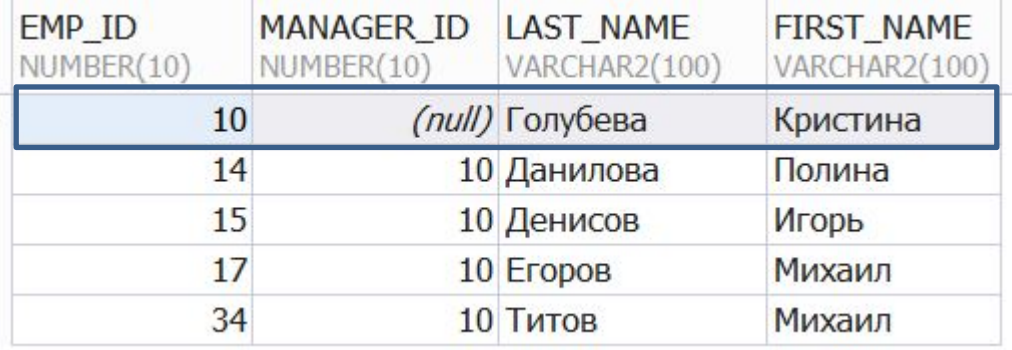

#### **SELECT** PRODUCT\_ID**,** PRODUCT\_NAME**,** PRICE **FROM** PRODUCTS **WHERE** PRODUCT\_ID **IN** (1,10,11,8);

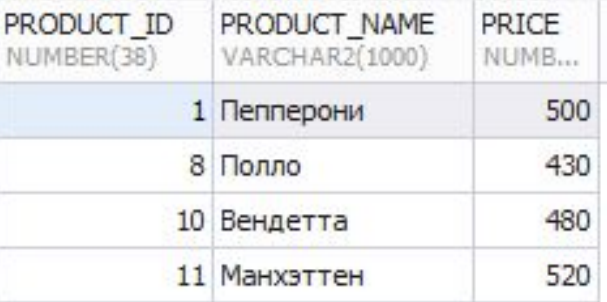

#### **SELECT** PRODUCT\_ID**,** PRODUCT\_NAME**,** PRICE **FROM** PRODUCTS **WHERE** PRICE **BETWEEN** 480 **AND** 500;

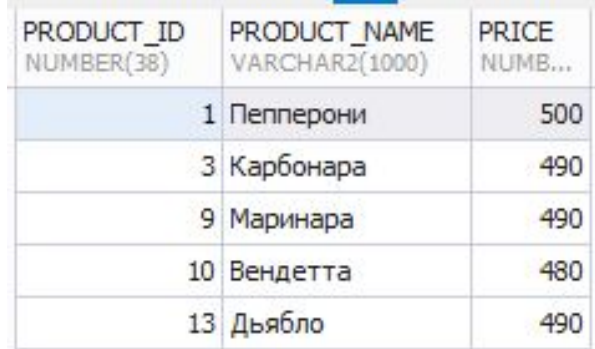

#### **SELECT** PRODUCT\_ID**,** PRODUCT\_NAME**,** PRICE **FROM** PRODUCTS **WHERE** PRICE **BETWEEN** 480 **AND** 500 **AND** PRODUCT\_ID **IN**  $(1,10,11,8);$

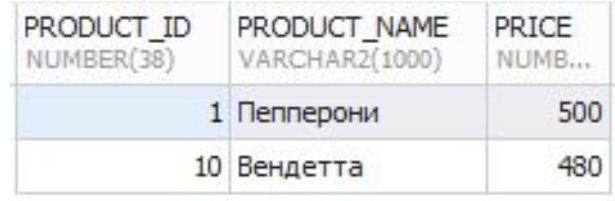

# Поиск по шаблону (**LIKE**)

**%** - любое количество символов (в том числе и 0) подряд

**\_** - любой одиночный символ

**ESCAPE** - поиск специальных символов (% и \_). ESCAPE определяюет символ после которого любой следующий за ним символ интерпретируется как обычный.

– Пример: '%^%%' ESCAPE '^' – поиск строки в которой присутствует символ %

**SELECT** EMPLOYEE\_ID, LAST\_NAME **FROM** EMPLOYEES **WHERE** LAST\_NAME **LIKE** '%бе%';

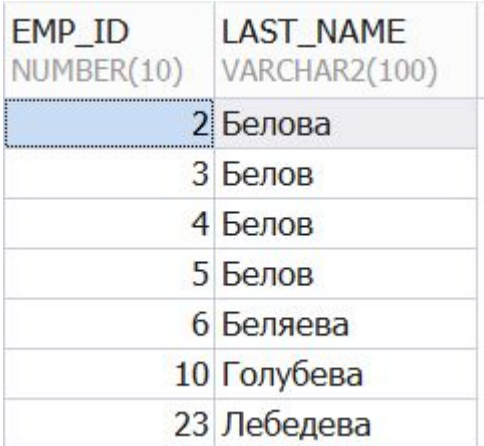

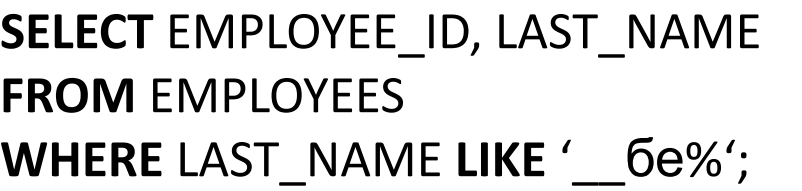

**SELECT** EMPLOYEE\_ID, LAST\_NAME **FROM** EMPLOYEES **WHERE** LAST\_NAME **LIKE** '\_\_%бе%';

**SELECT** EMPLOYEE\_ID, LAST\_NAME **FROM** EMPLOYEES **WHERE** LAST\_NAME **LIKE** 'бе%';

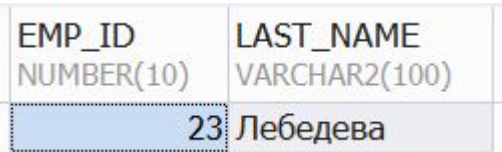

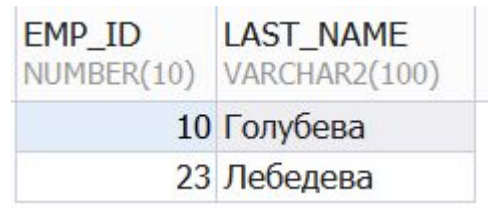

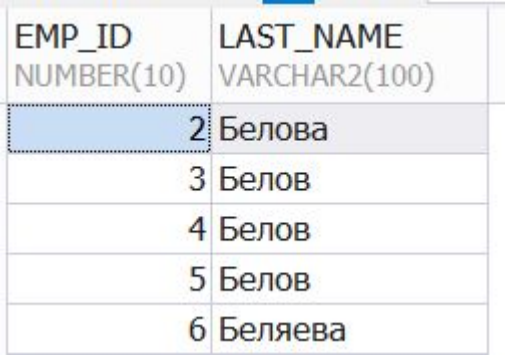

# NULL

• Сравнение: **IS [NOT] NULL** 

**SELECT** EMPLOYEE\_ID, LAST\_NAME, POST **FROM** EMPLOYEES **WHERE** MANAGER\_ID **IS NULL**;

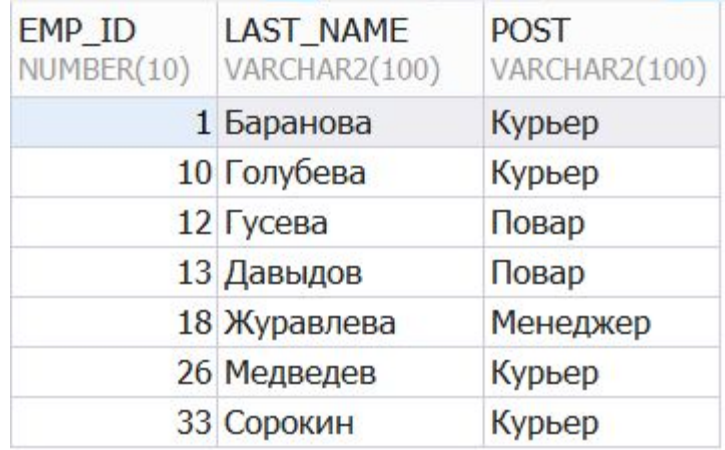

# NULL

• Сравнение: **IS [NOT] NULL** 

**SELECT** EMPLOYEE\_ID, LAST\_NAME, POST **FROM** EMPLOYEES **WHERE** MANAGER\_ID **IS NULL**;

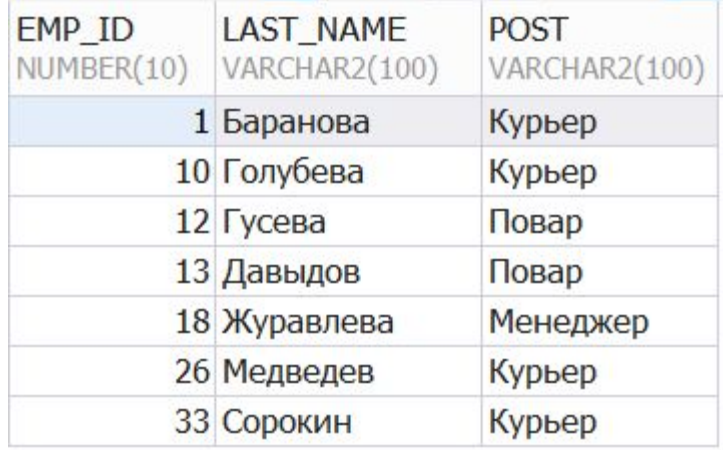

В PL/SQL NULL и пустая строка эквивалентны

# NULL

• Сравнение: **IS [NOT] NULL** 

**SELECT** EMPLOYEE\_ID, LAST\_NAME, POST **FROM** EMPLOYEES **WHERE** MANAGER\_ID **IS NULL**;

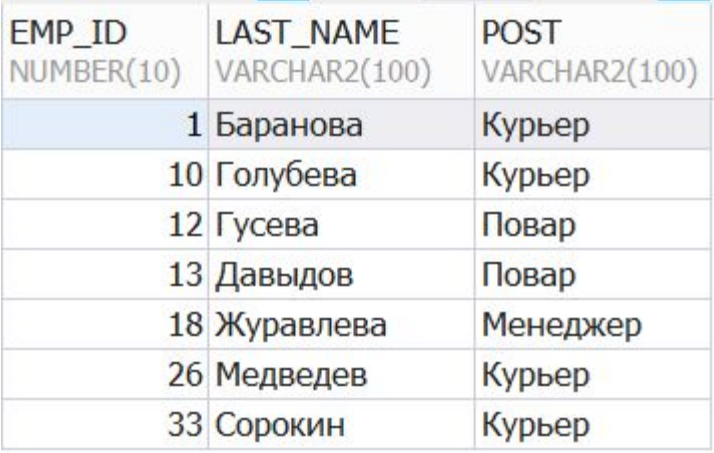

В PL/SQL NULL и пустая строка эквивалентны В PL/SQL результат сравнения с NULL через другие операции: **UNKNOWN**

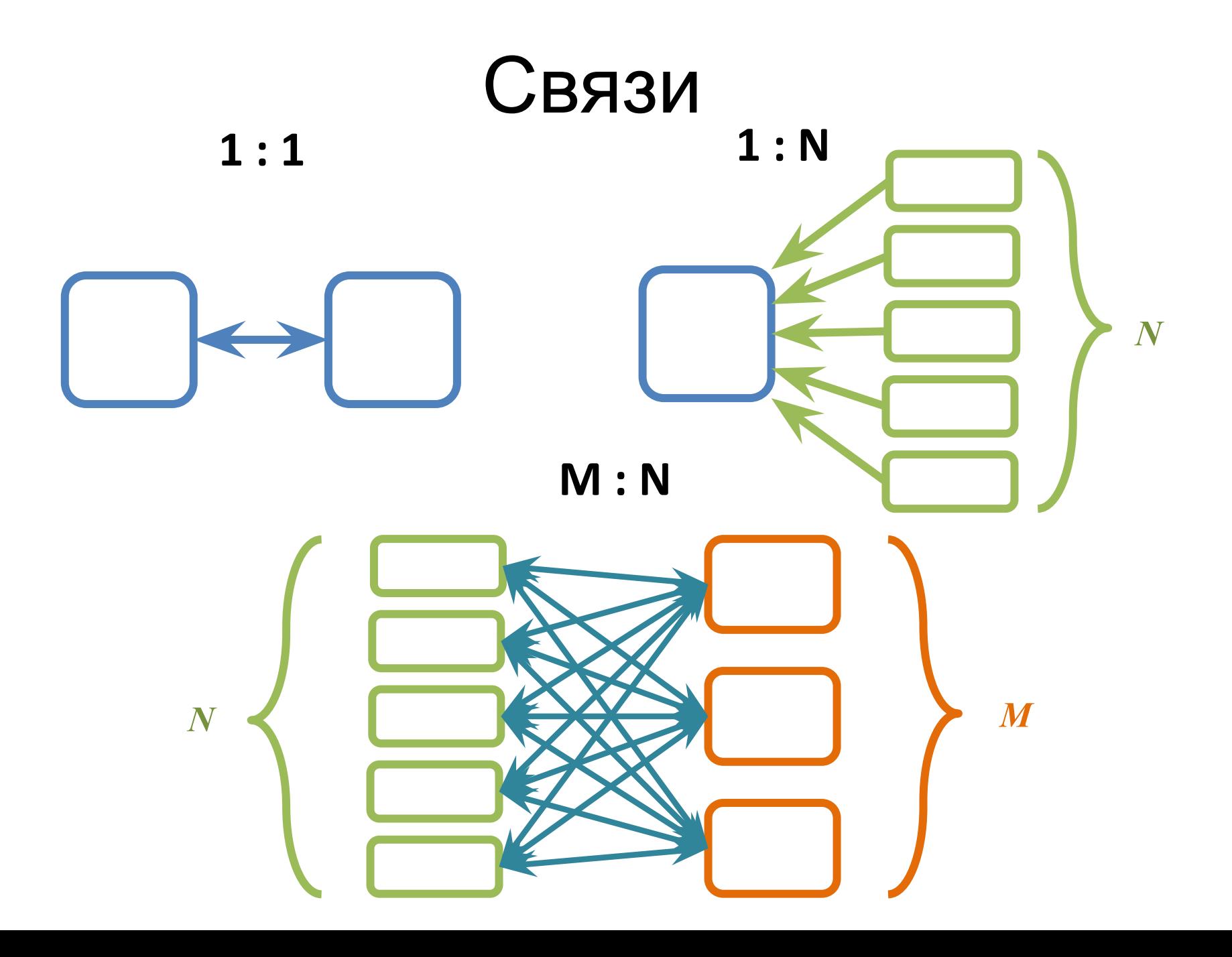

# JOIN

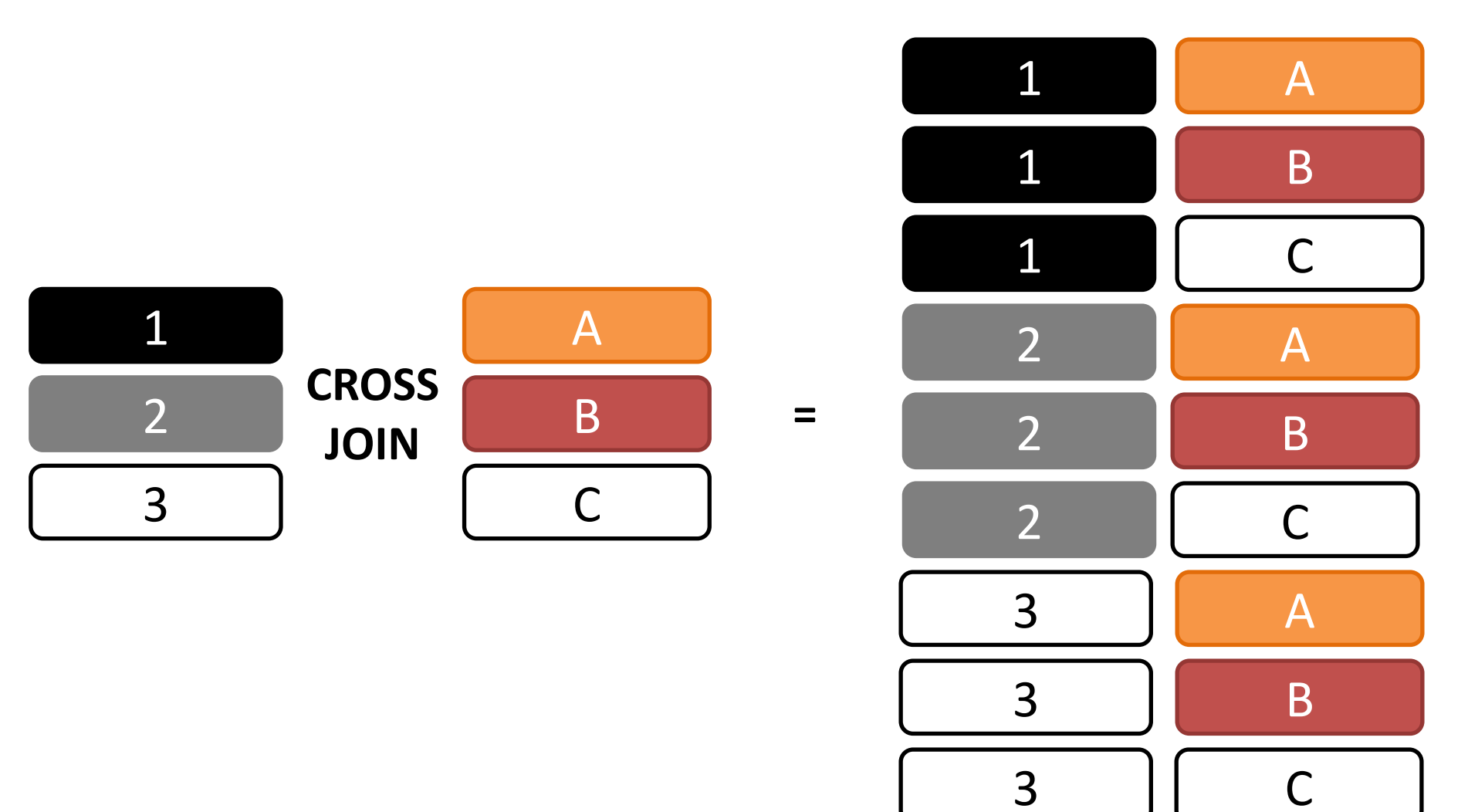

# JOIN

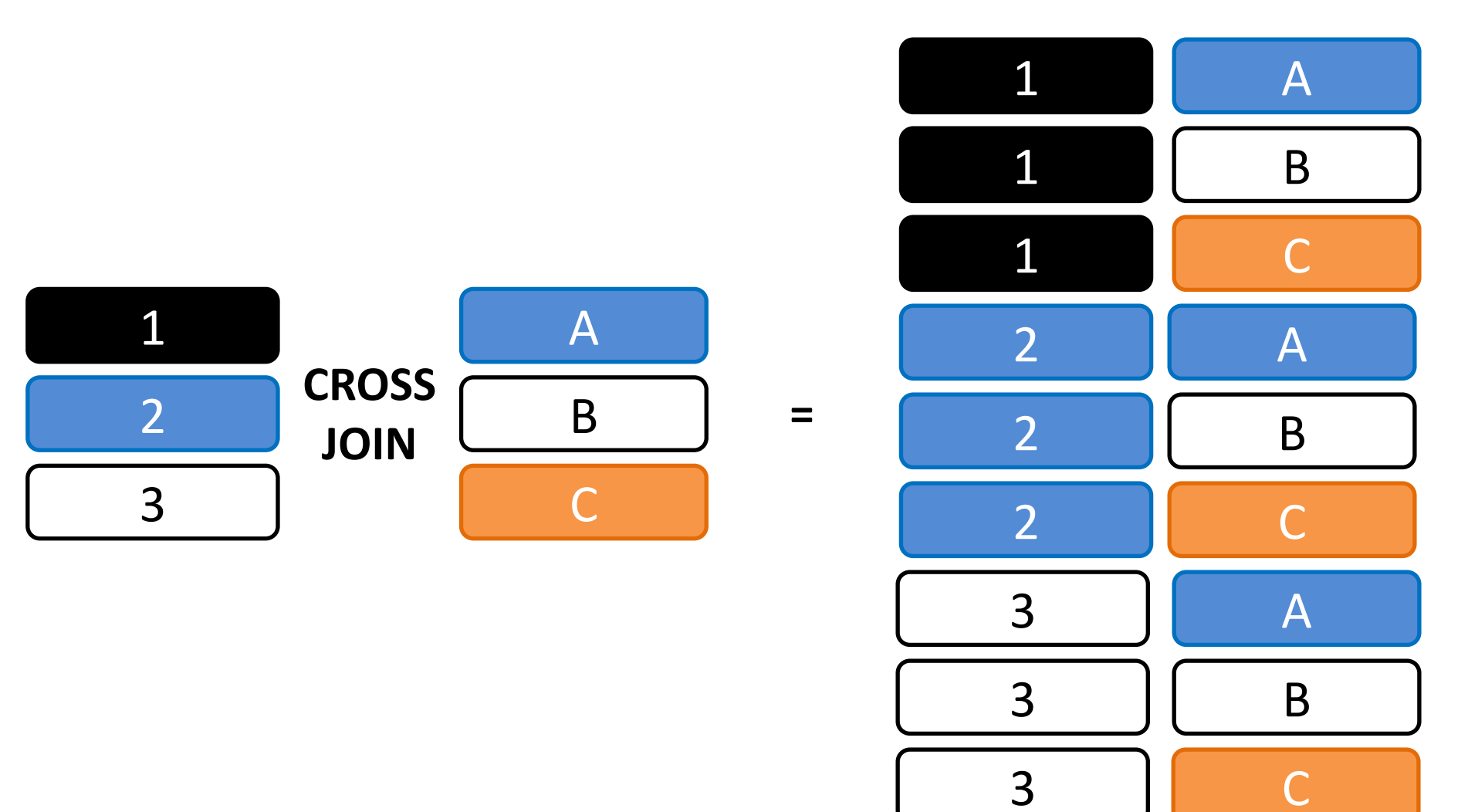

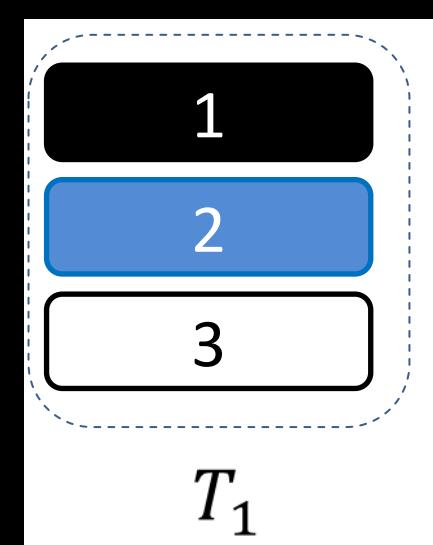

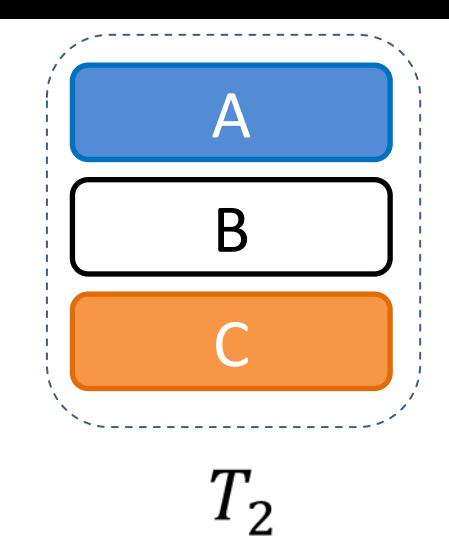

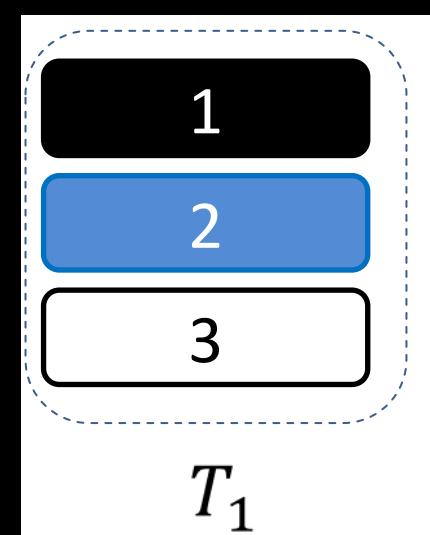

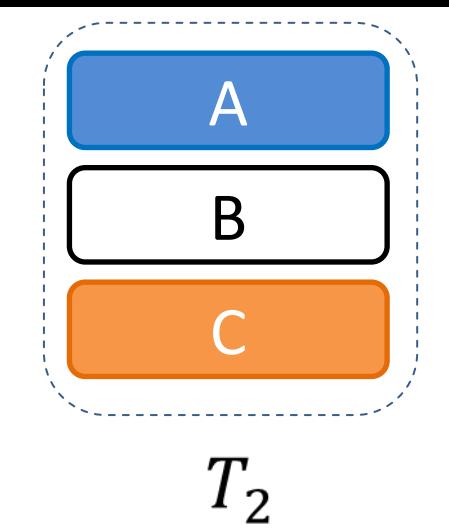

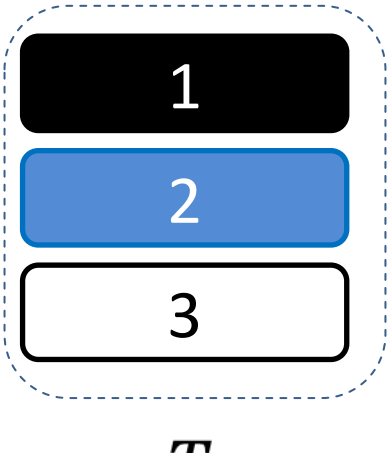

 $T_1$ 

### INNER JOIN  $\overline{B}$

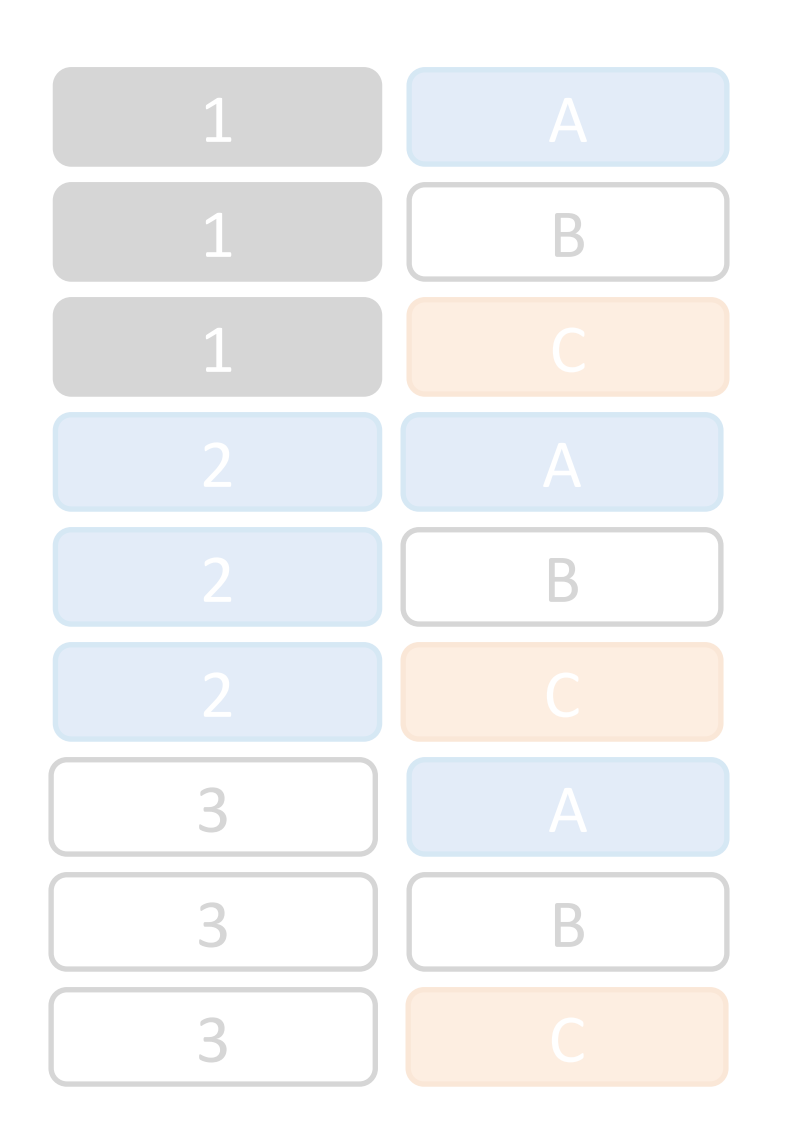

A  $\Gamma$  $T_2$ 

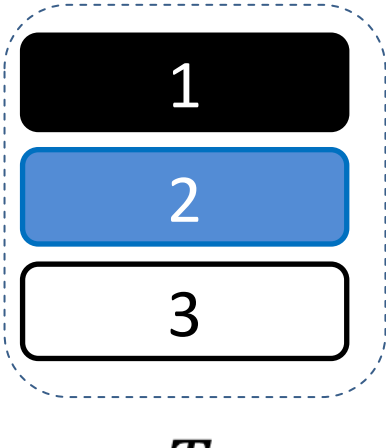

#### $T_1$

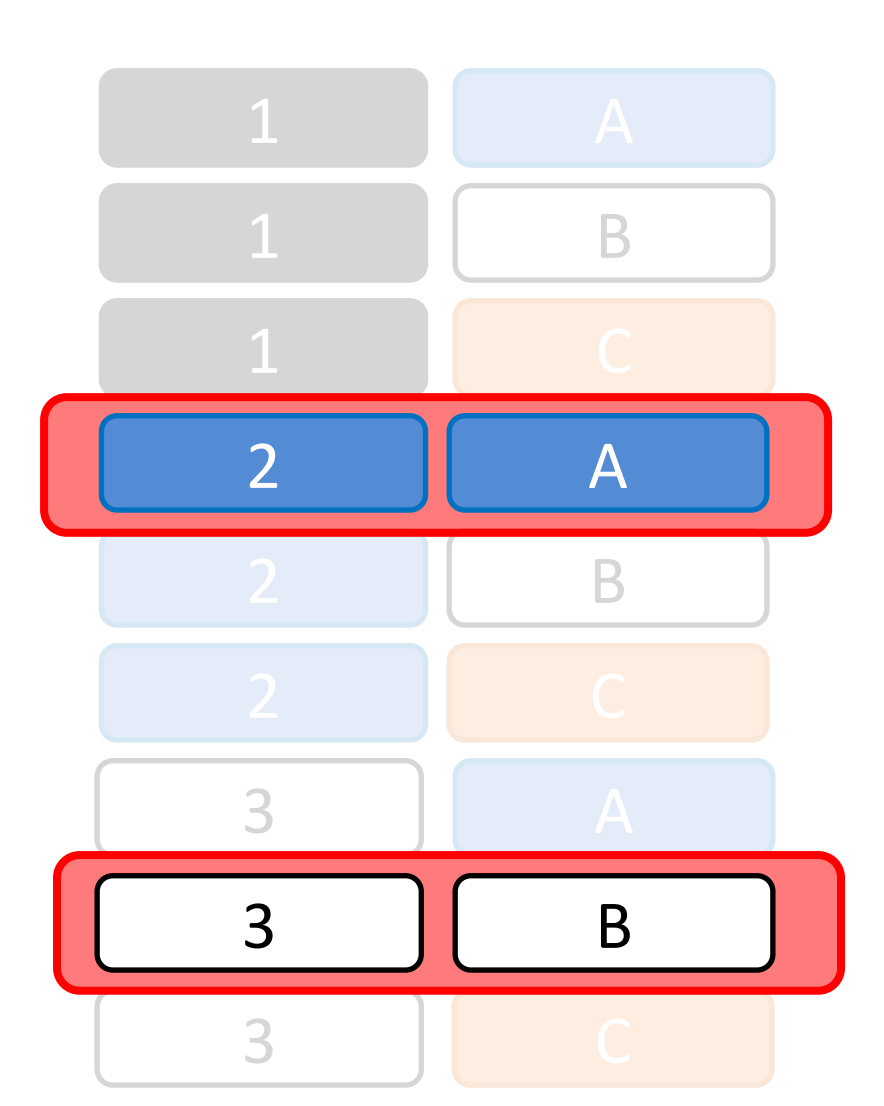

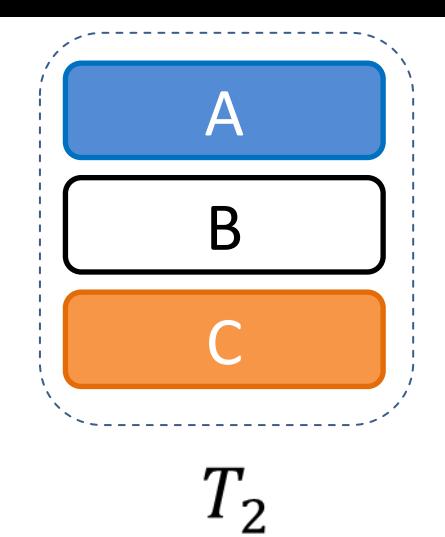

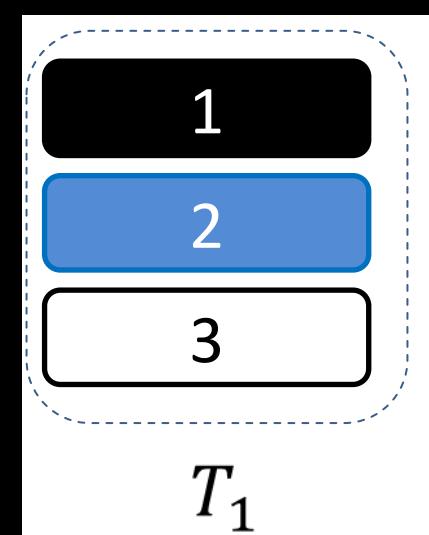

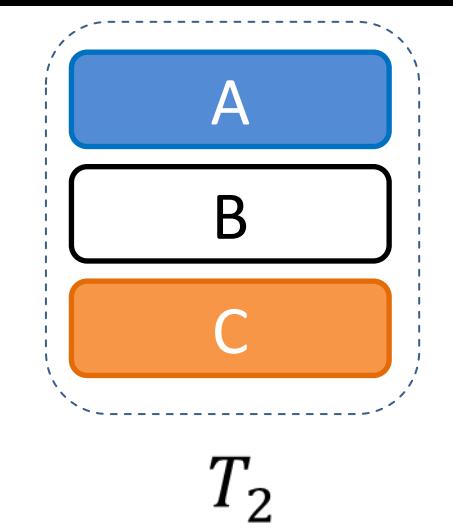

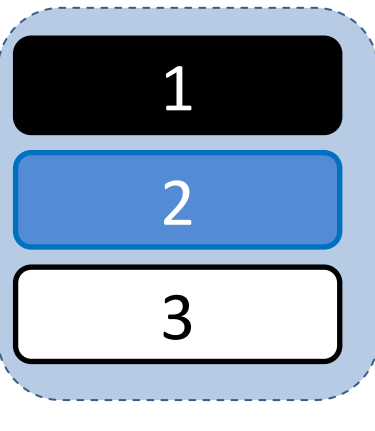

 $\, T_{1} \,$ 

## LEFT JOIN  $\overline{B}$

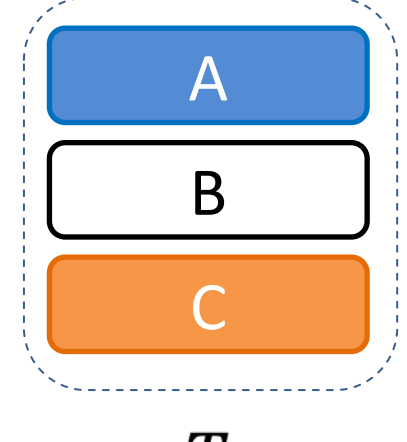

 $T_{\rm 2}$ 

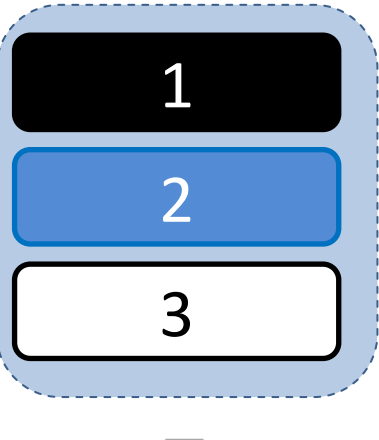

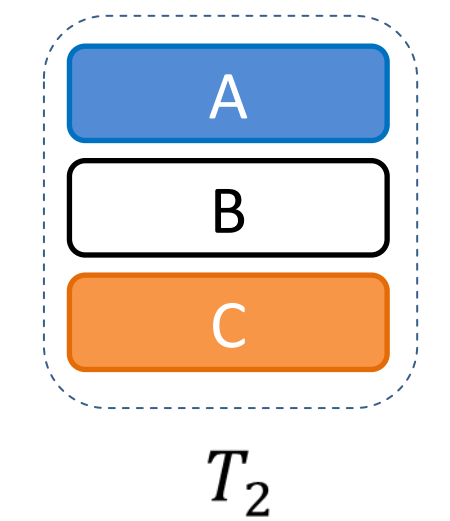

 $\, T_{1} \,$ 

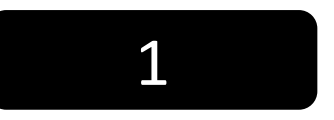

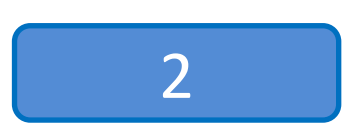

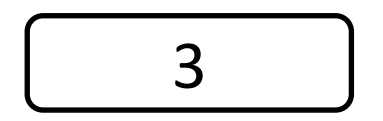

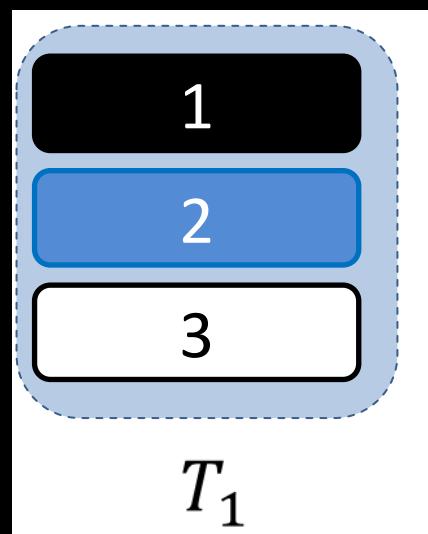

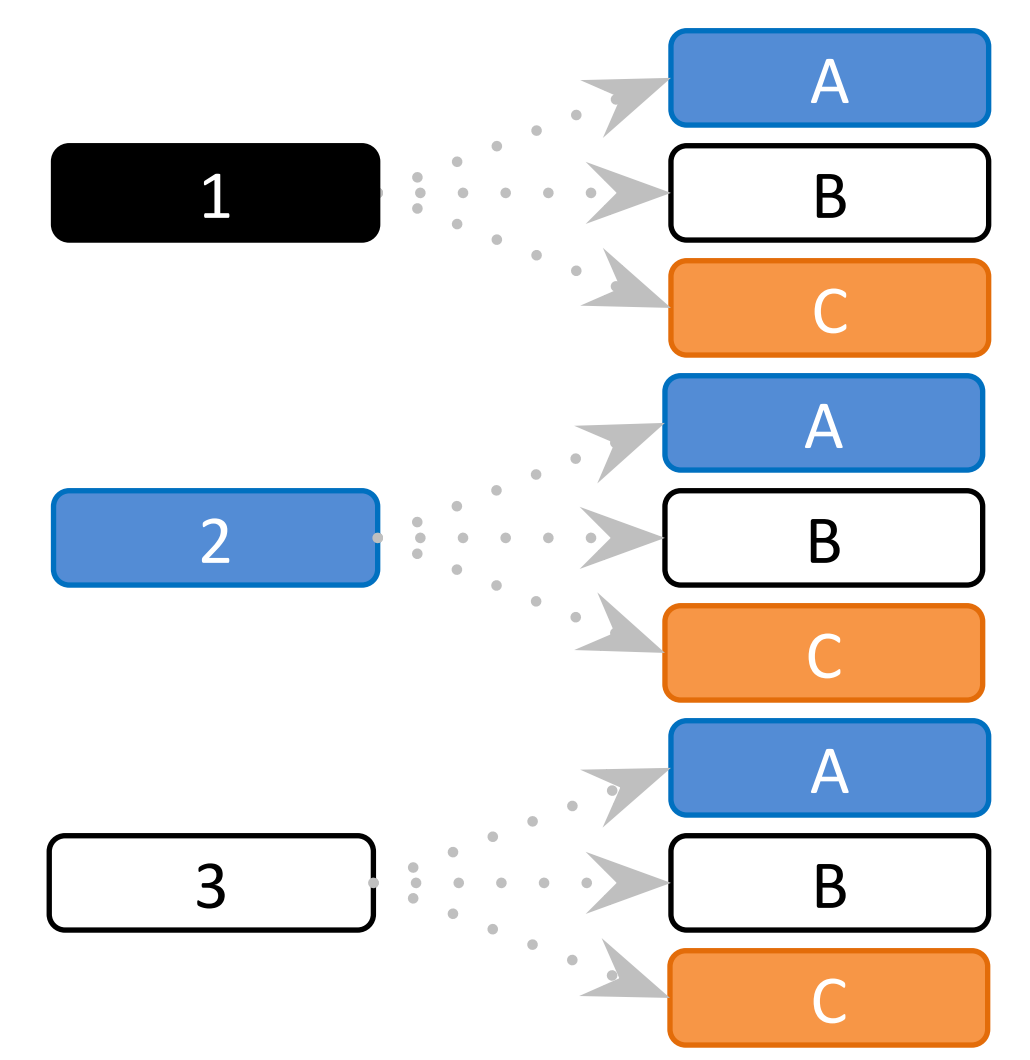

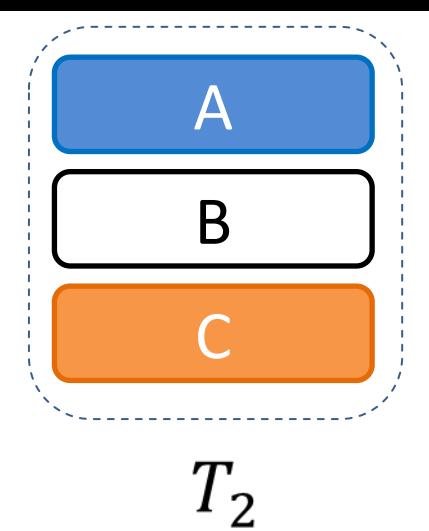

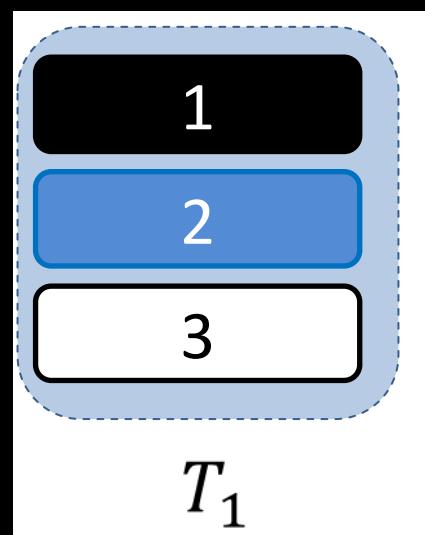

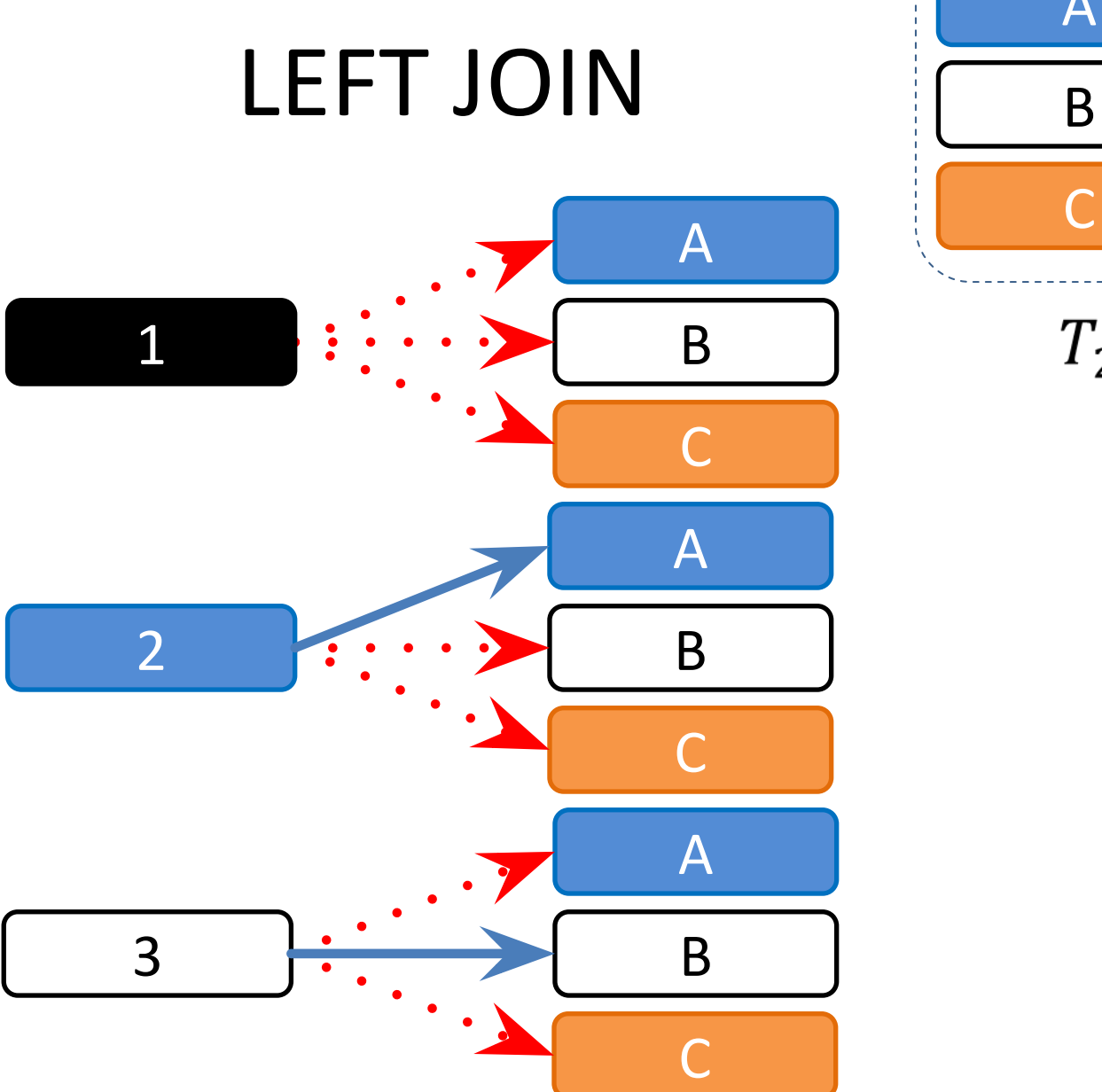

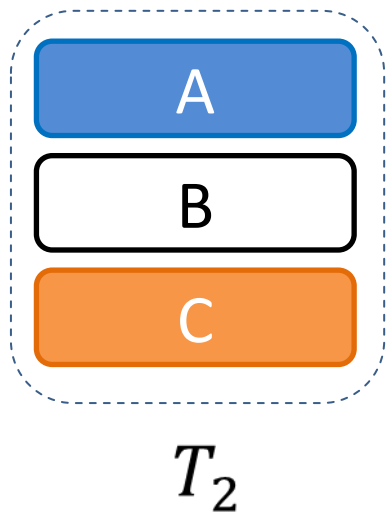

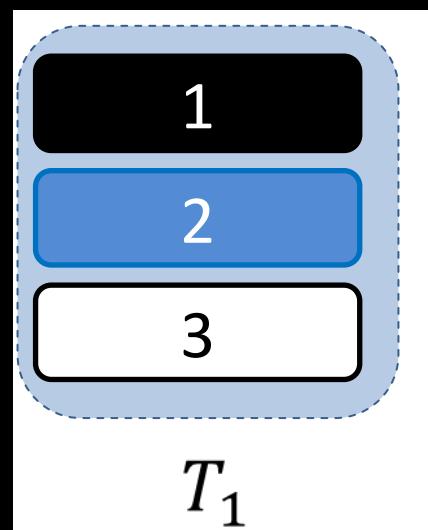

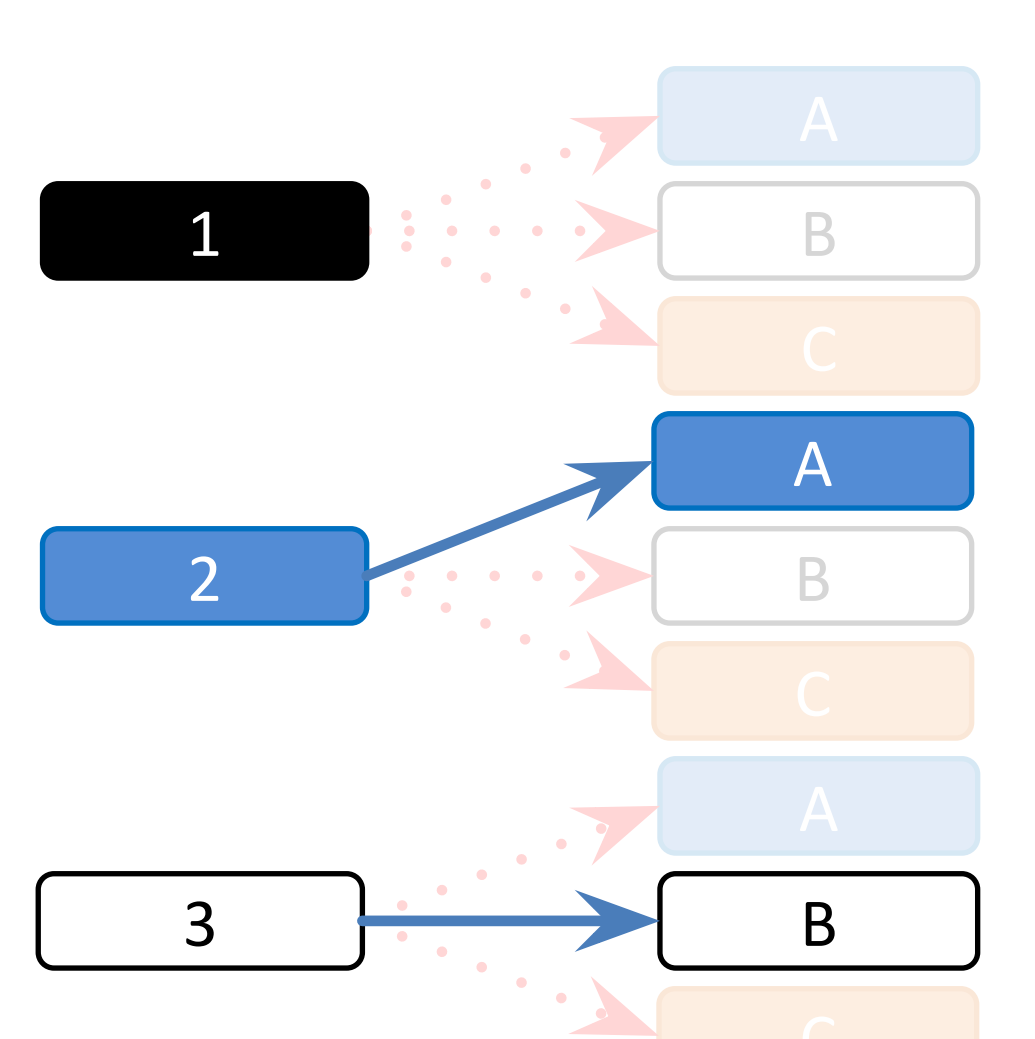

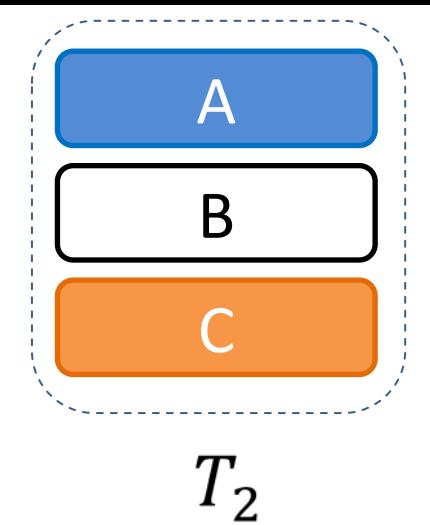

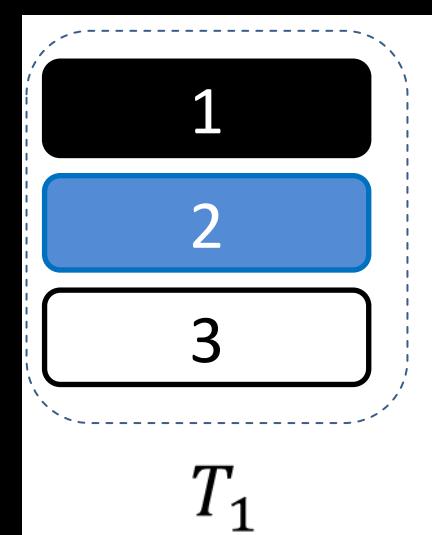

### $RIGHT JOIN$

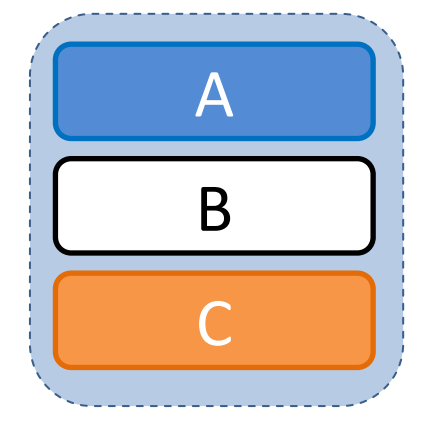

 $T_{\rm 2}$ 

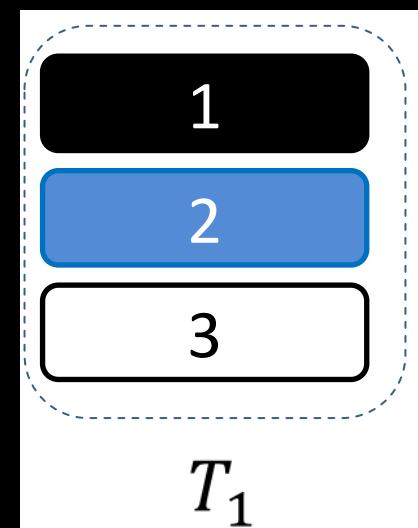

### $RIGHT JOIN$

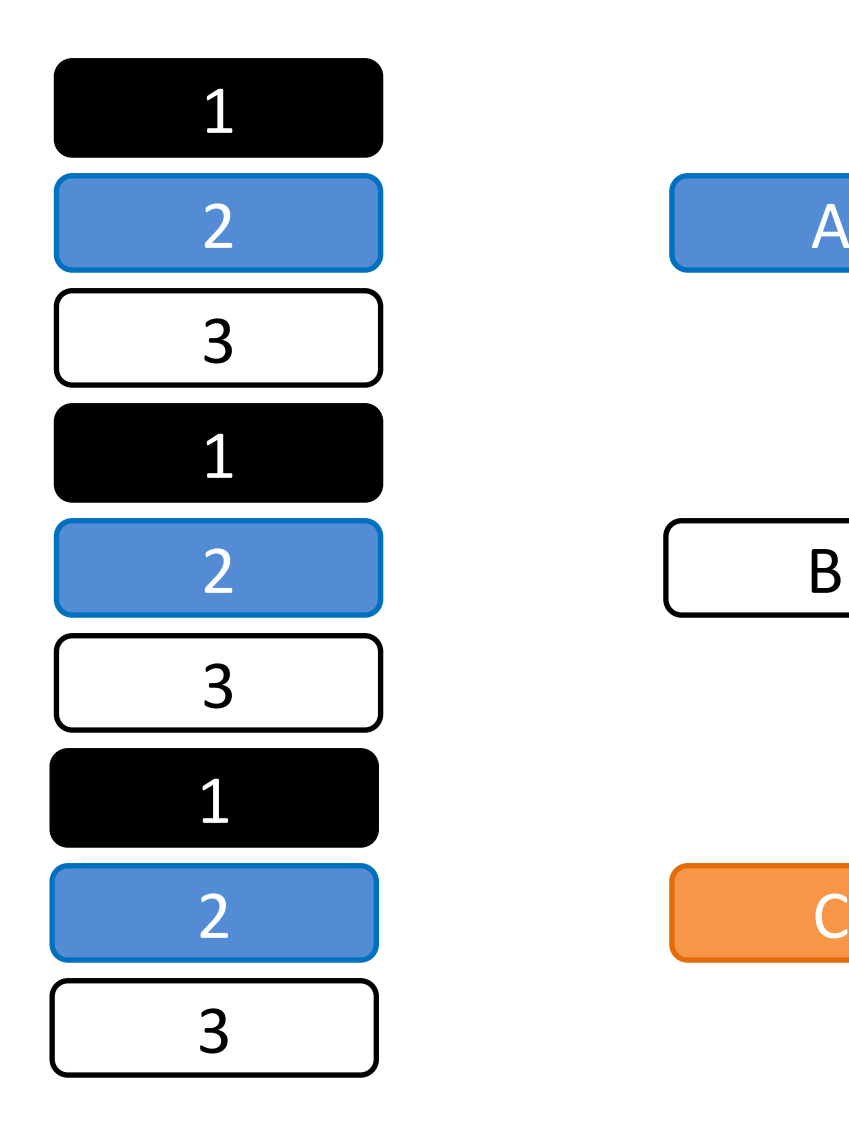

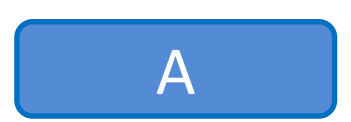

B

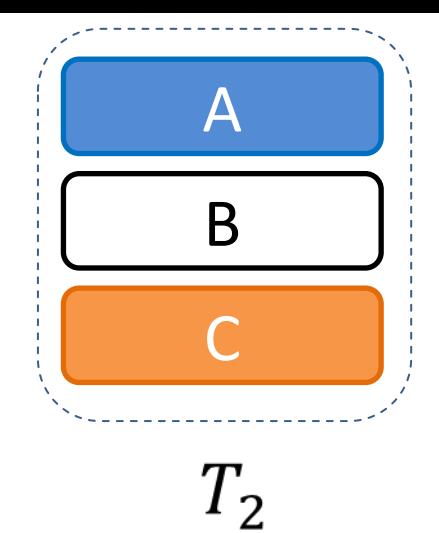

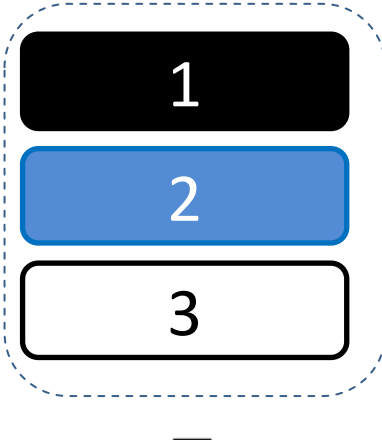

#### $T_1$

## $RIGHT JOIN$

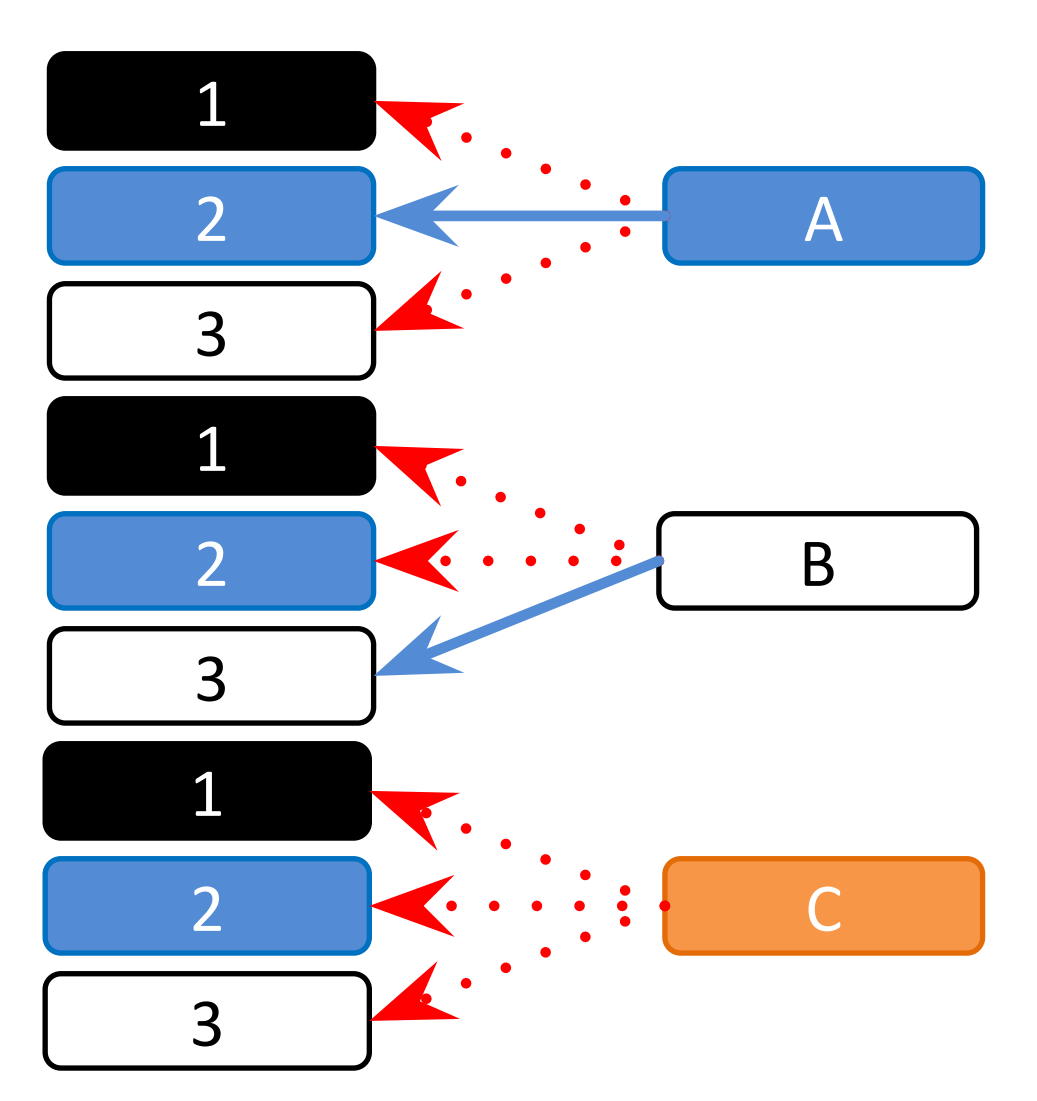

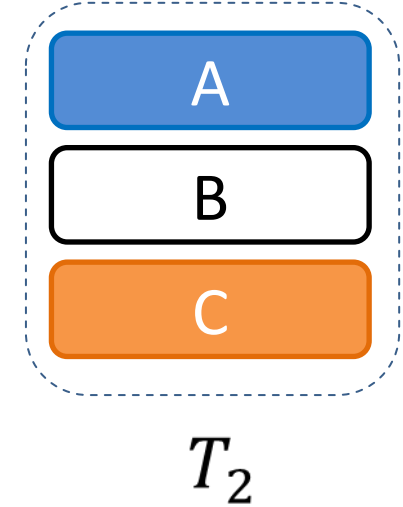

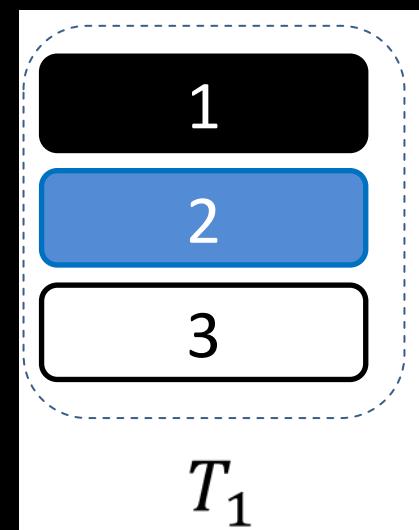

## $RIGHT JOIN$

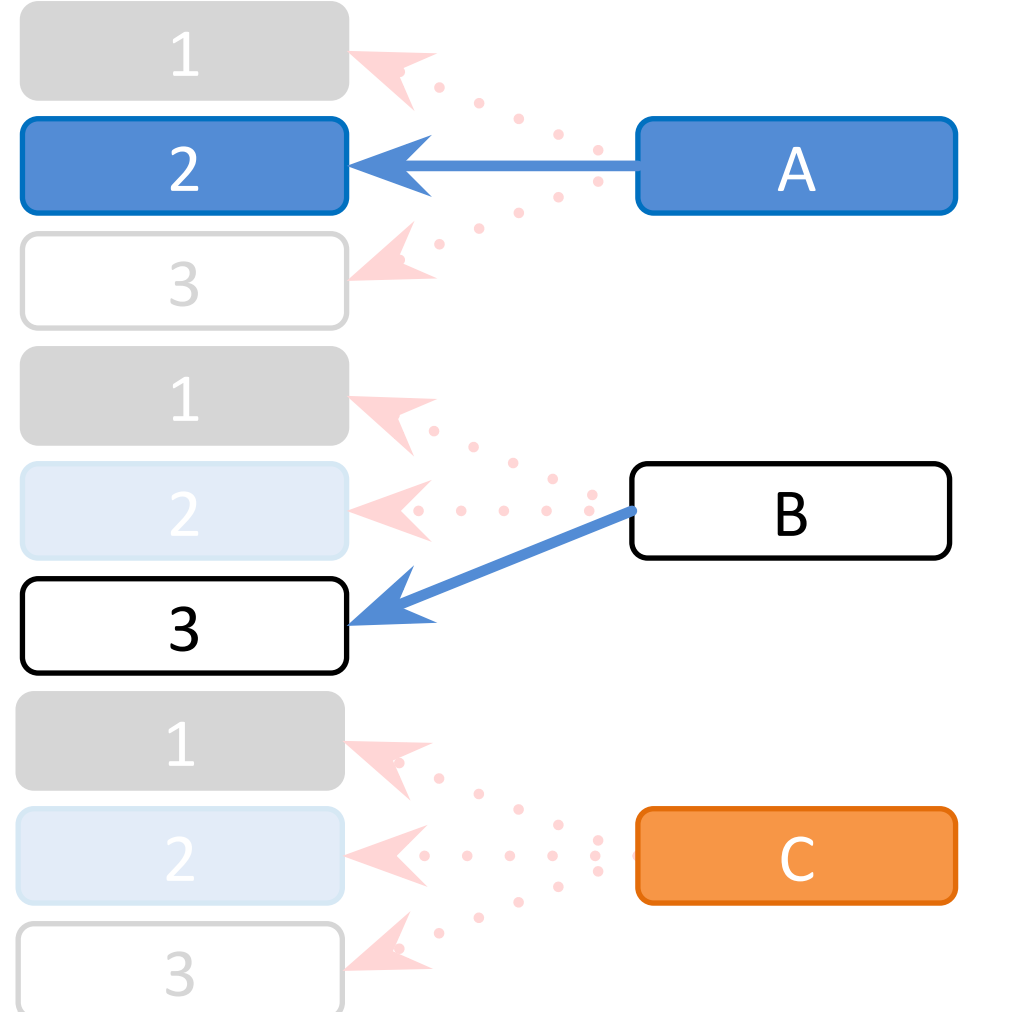

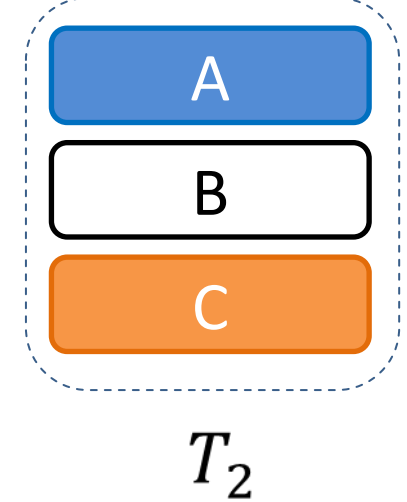

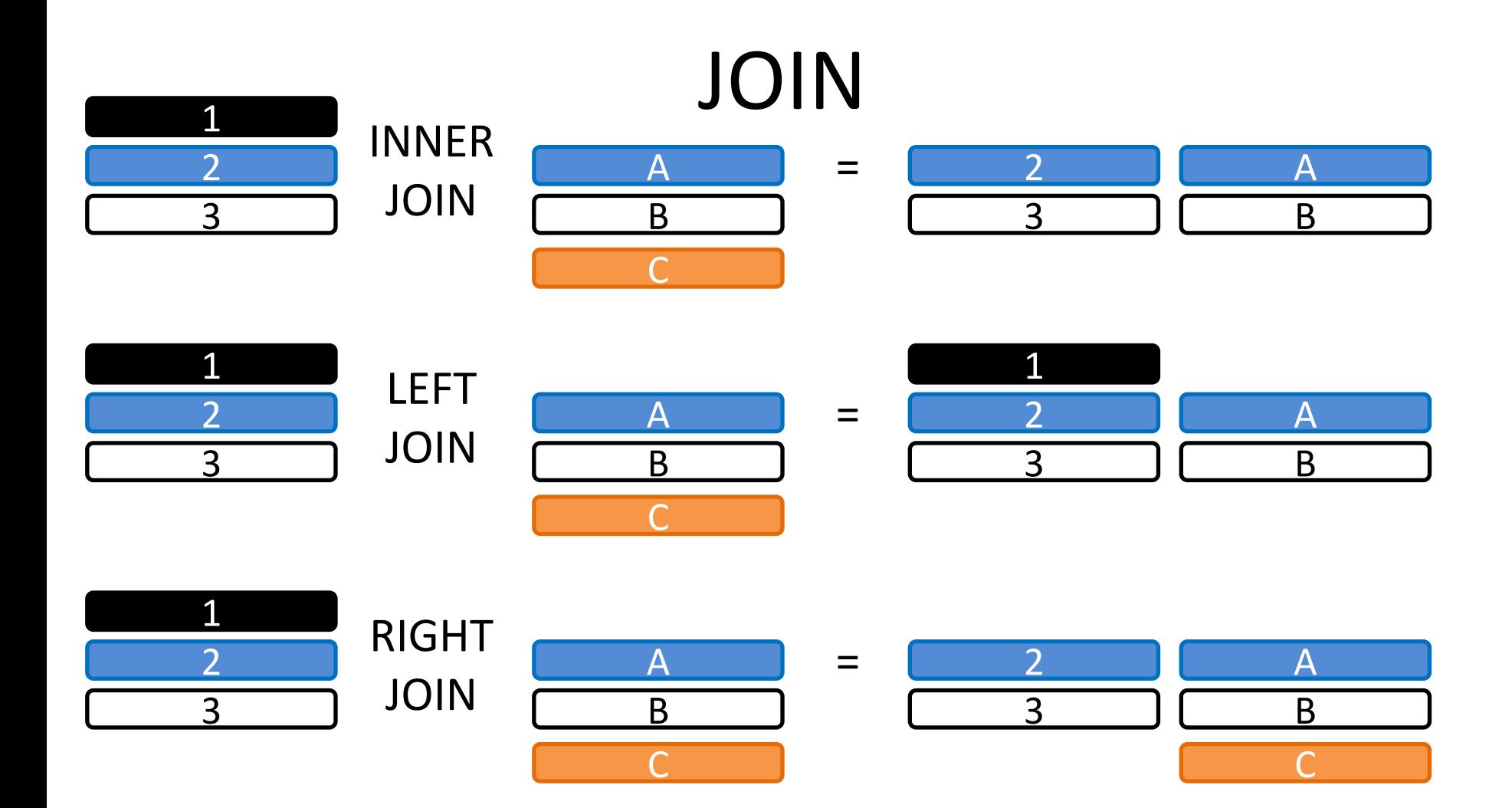

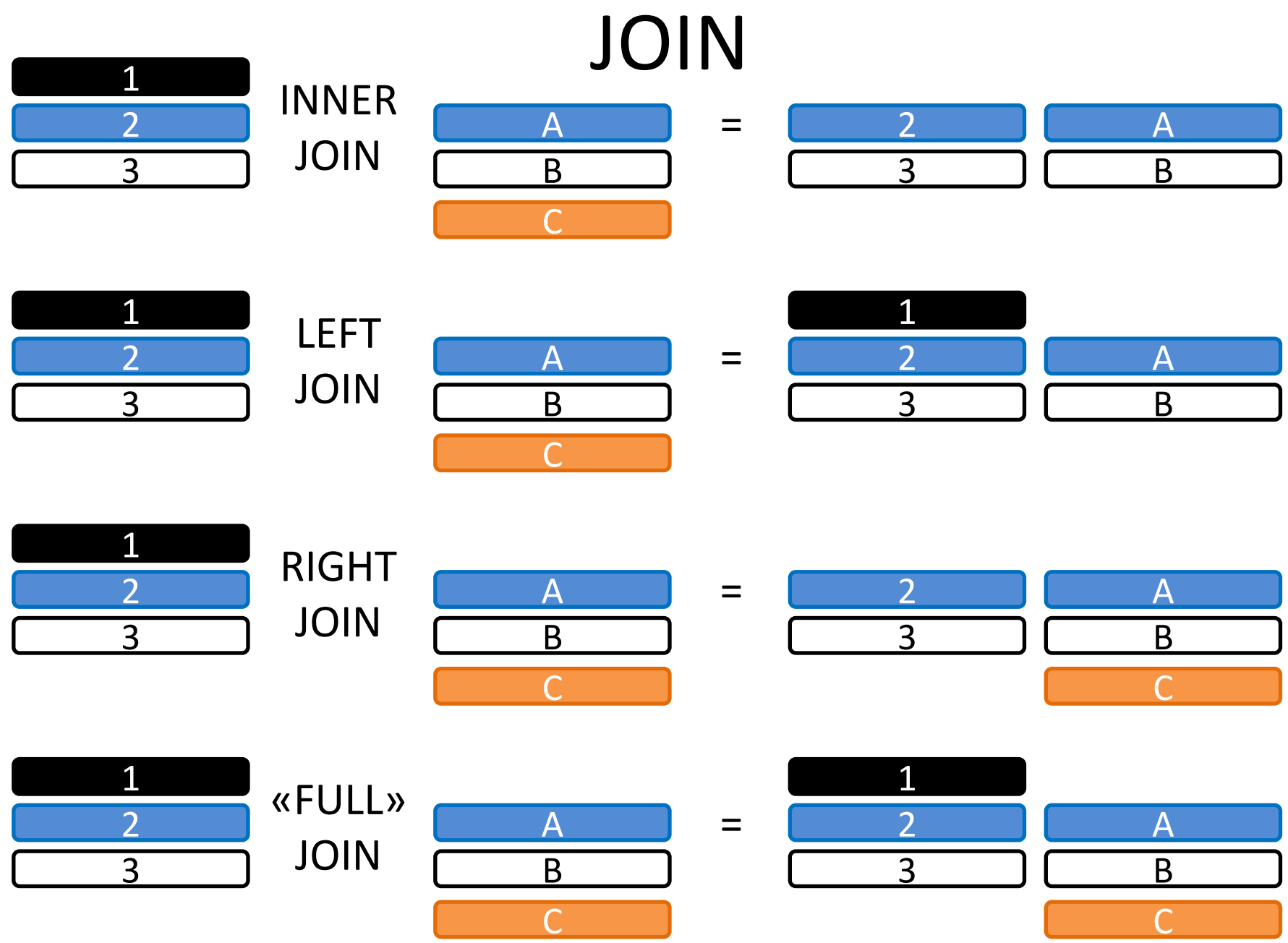

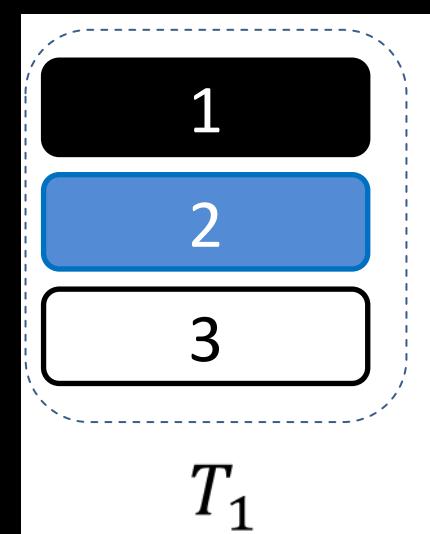

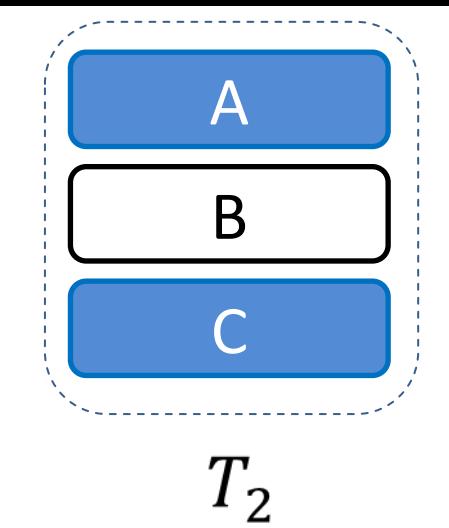

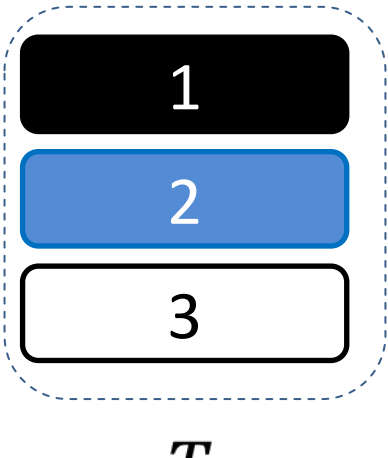

 $T_1$ 

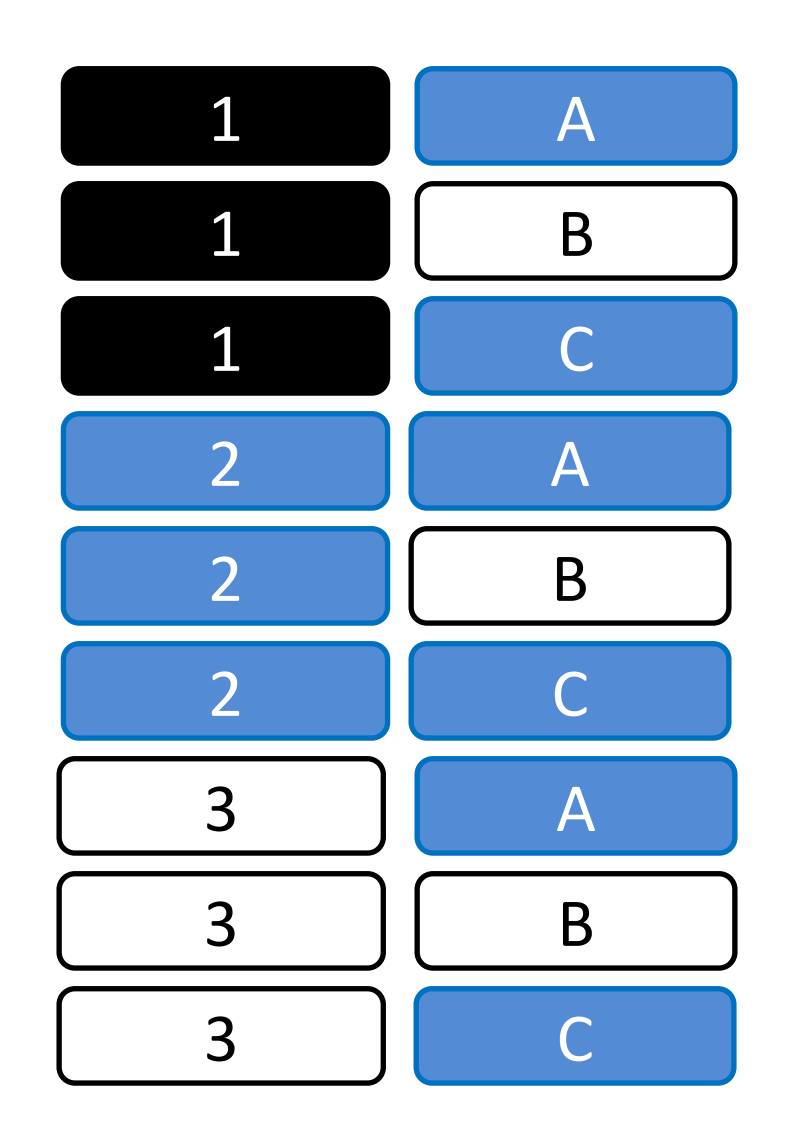

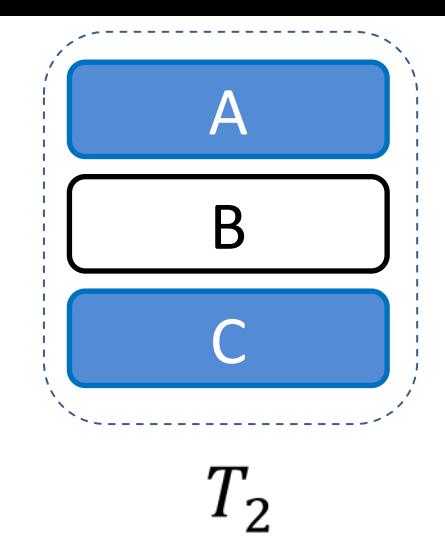

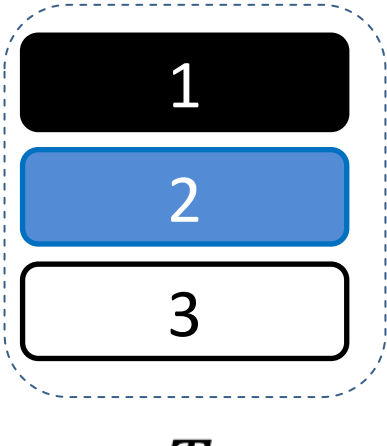

 $T_1$ 

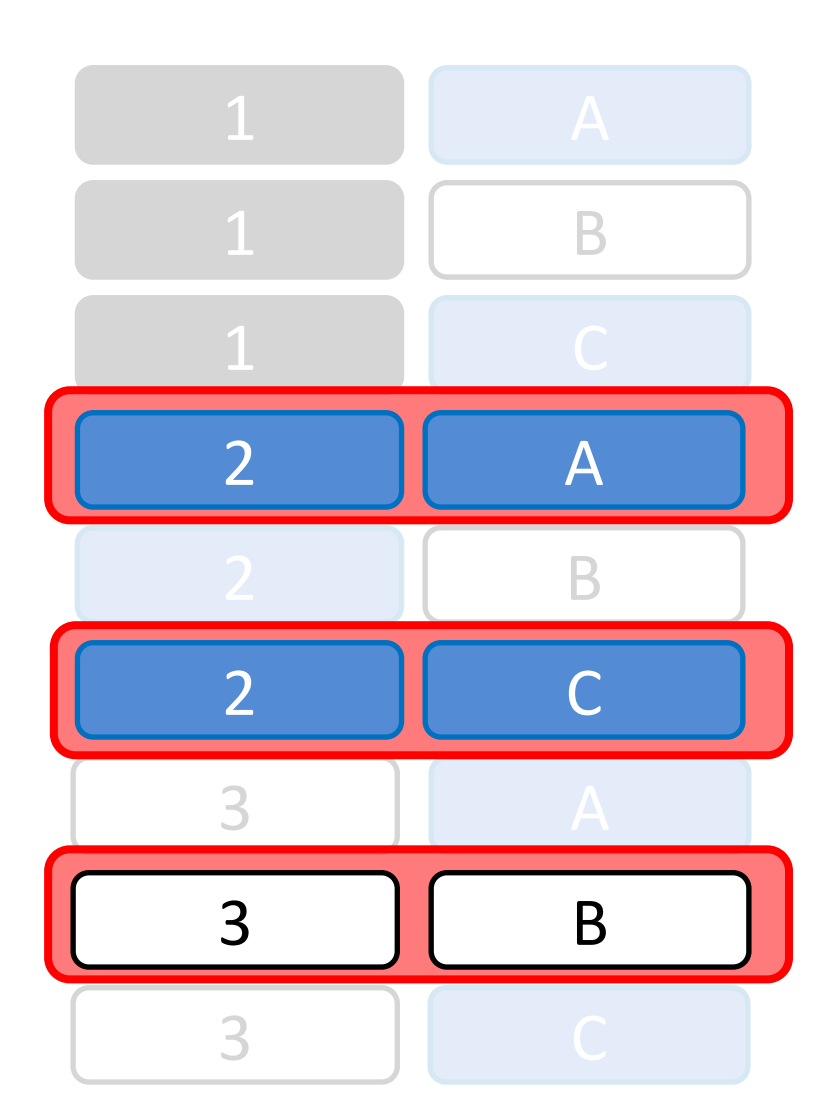

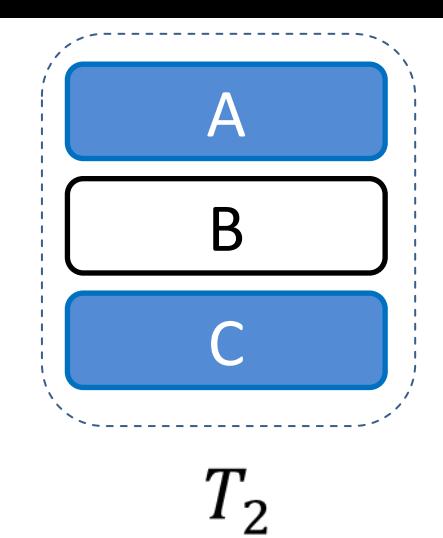

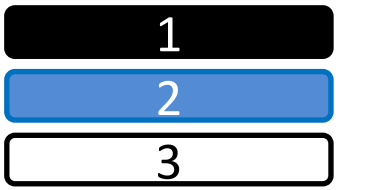

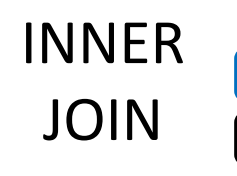

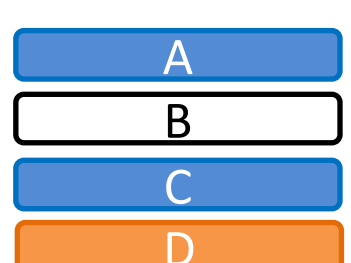

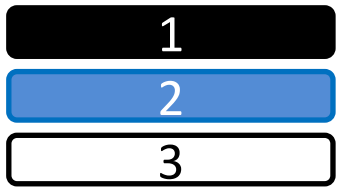

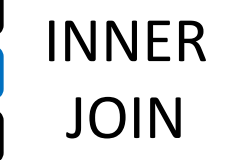

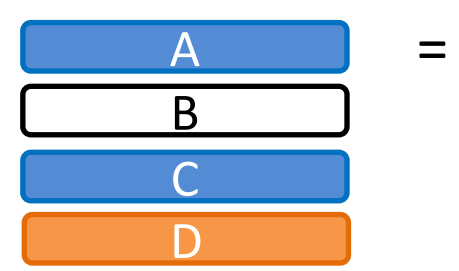

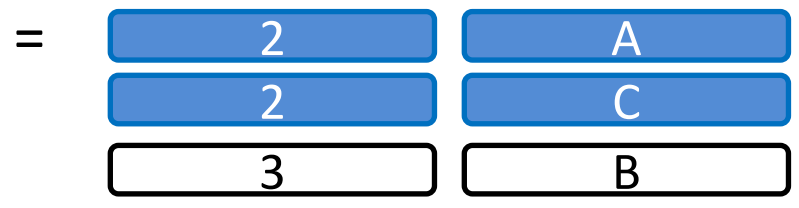

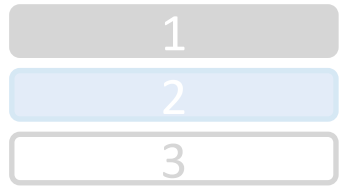

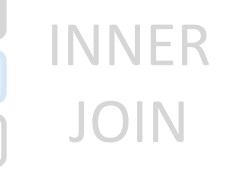

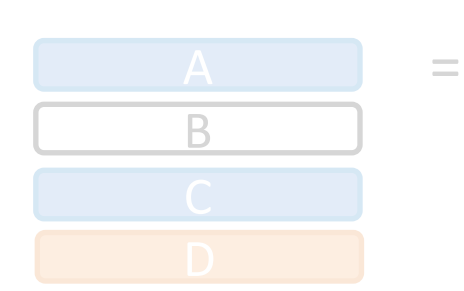

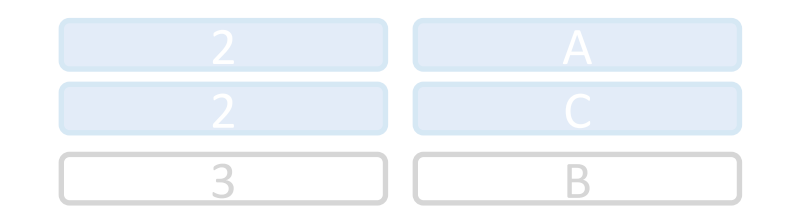

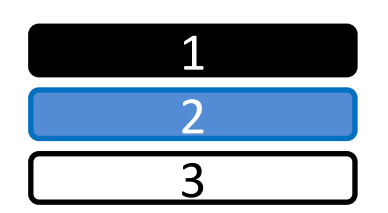

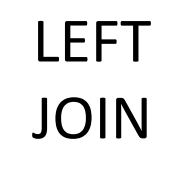

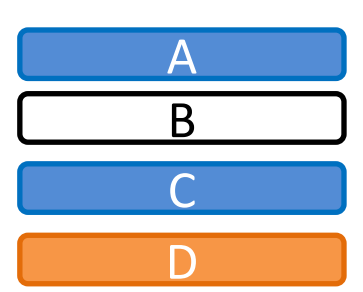

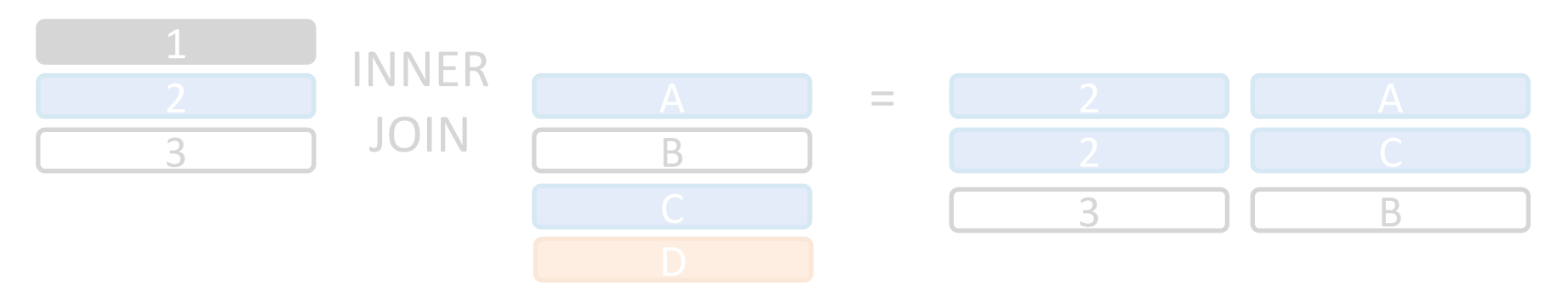

#### LEFT JOIN

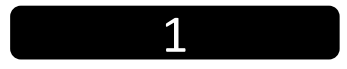

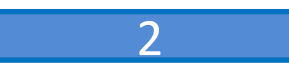

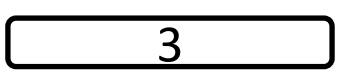

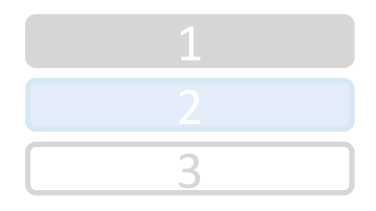

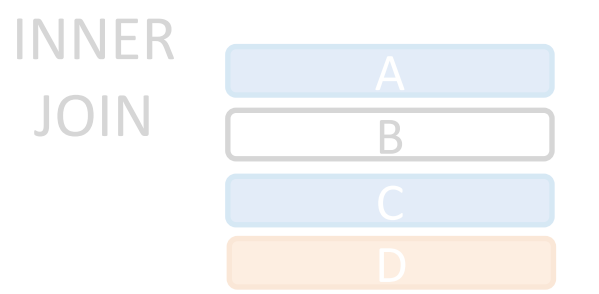

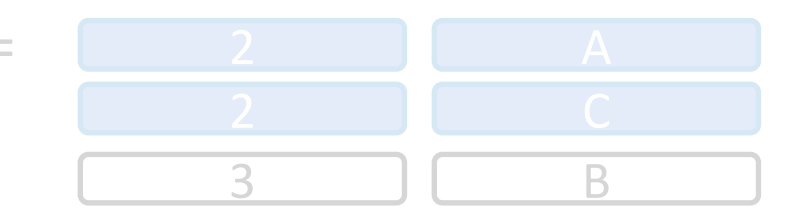

#### LEFT JOIN

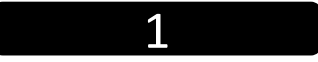

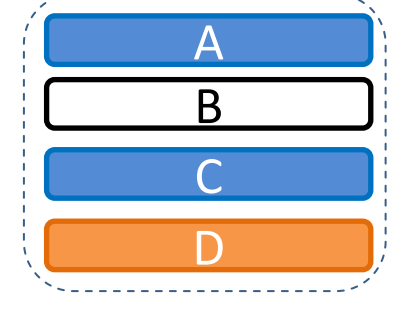

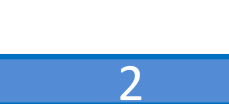

3

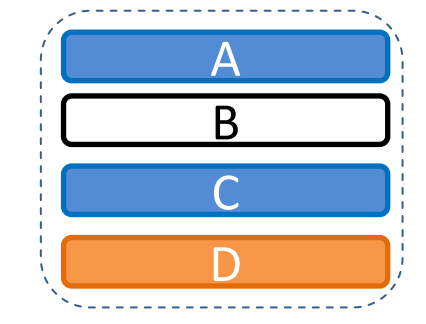

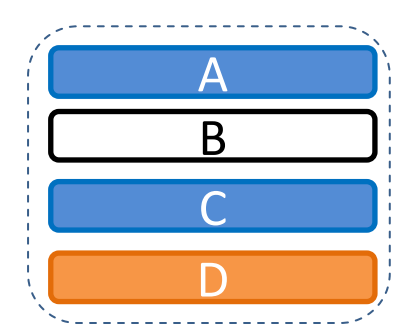

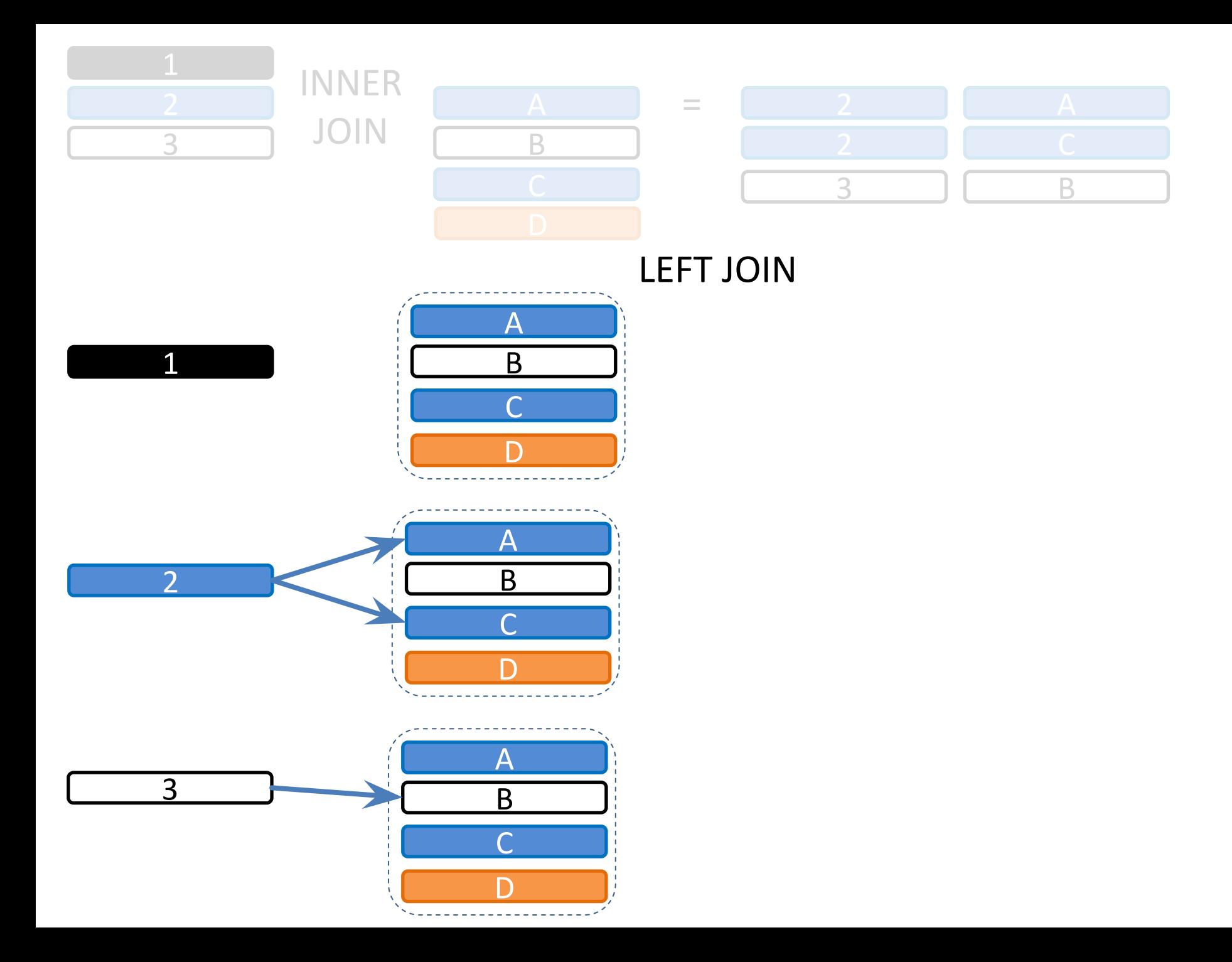

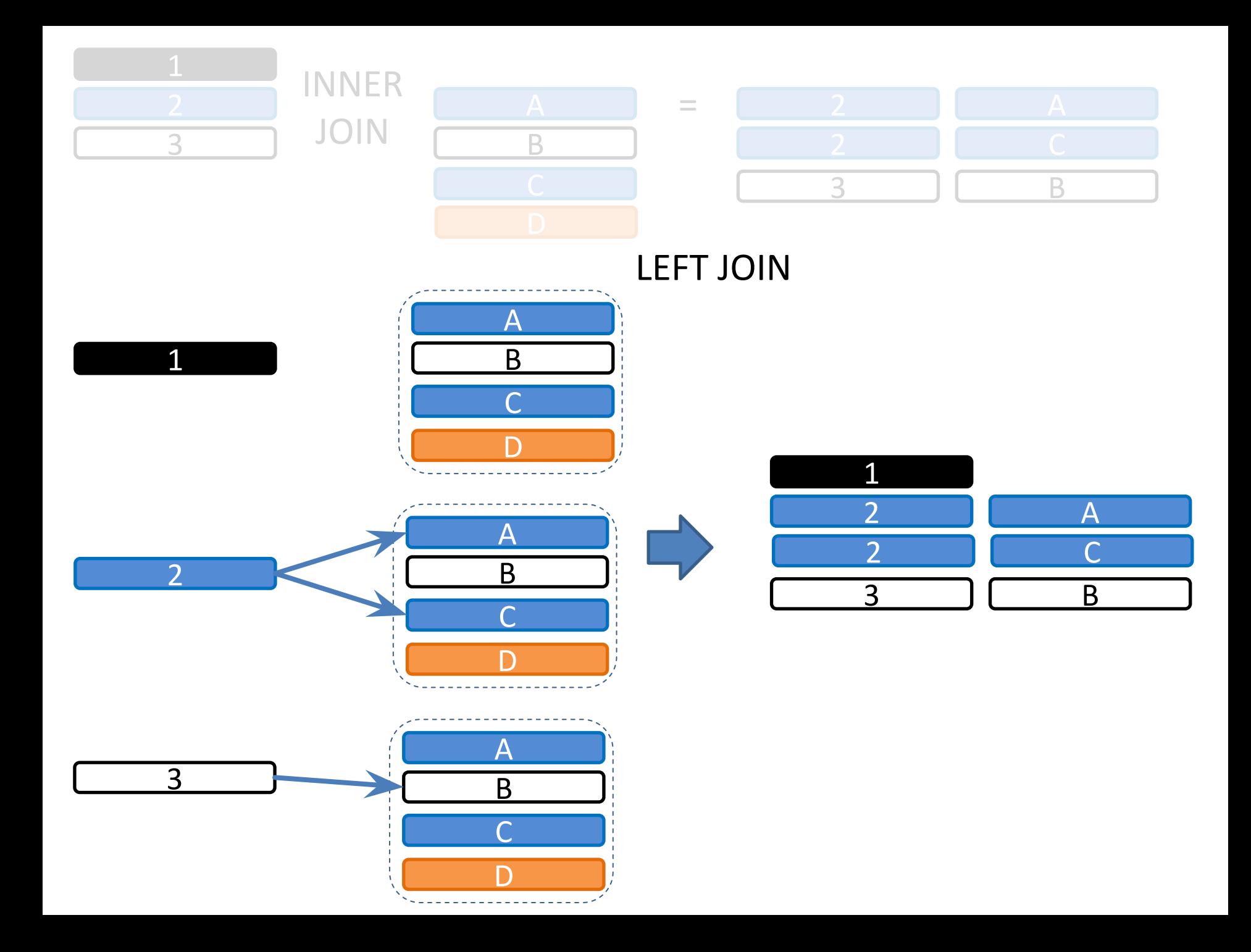

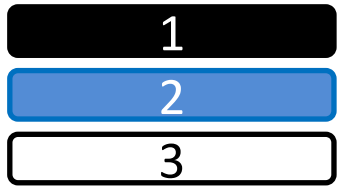

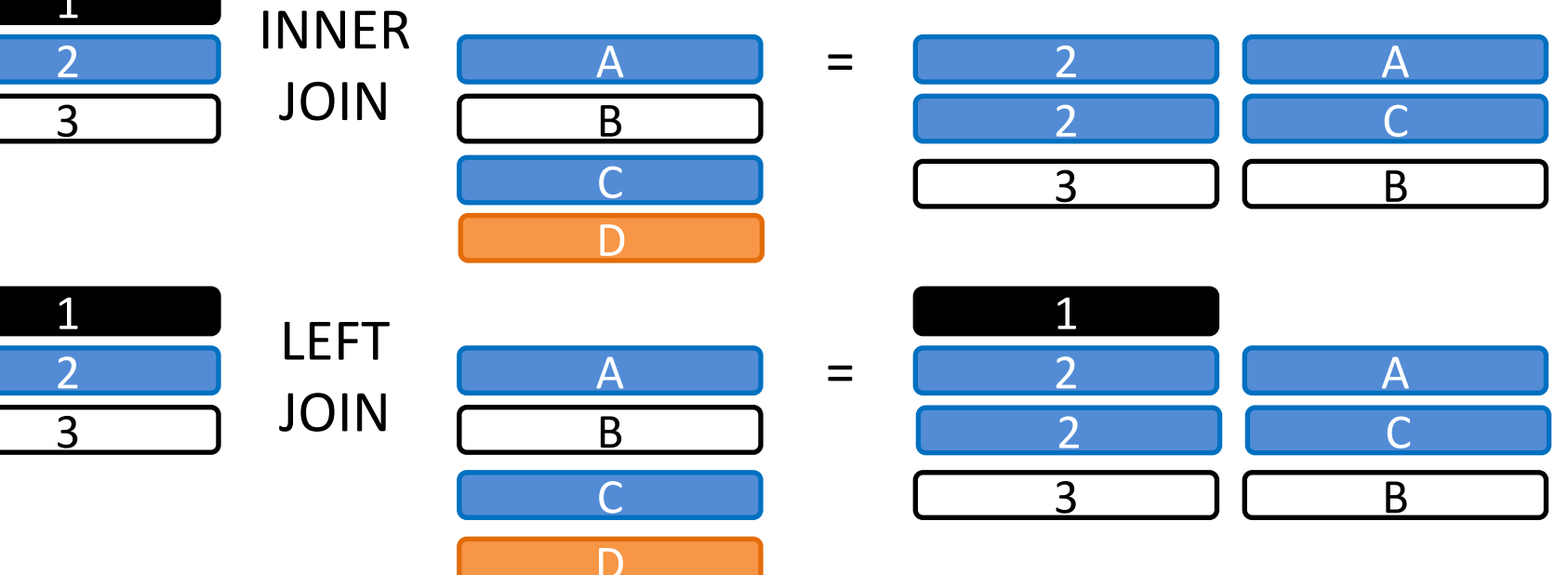

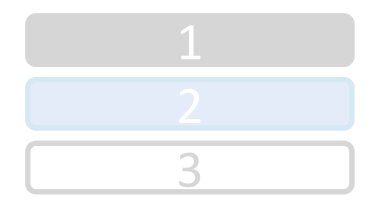

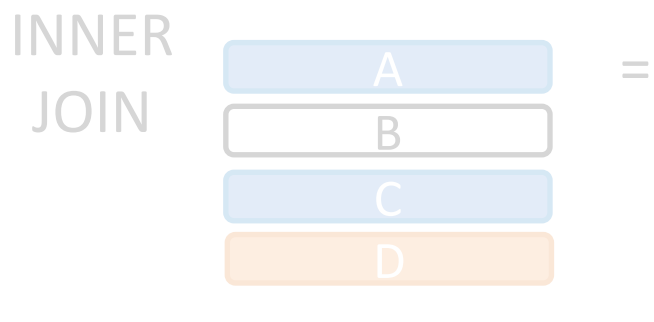

B

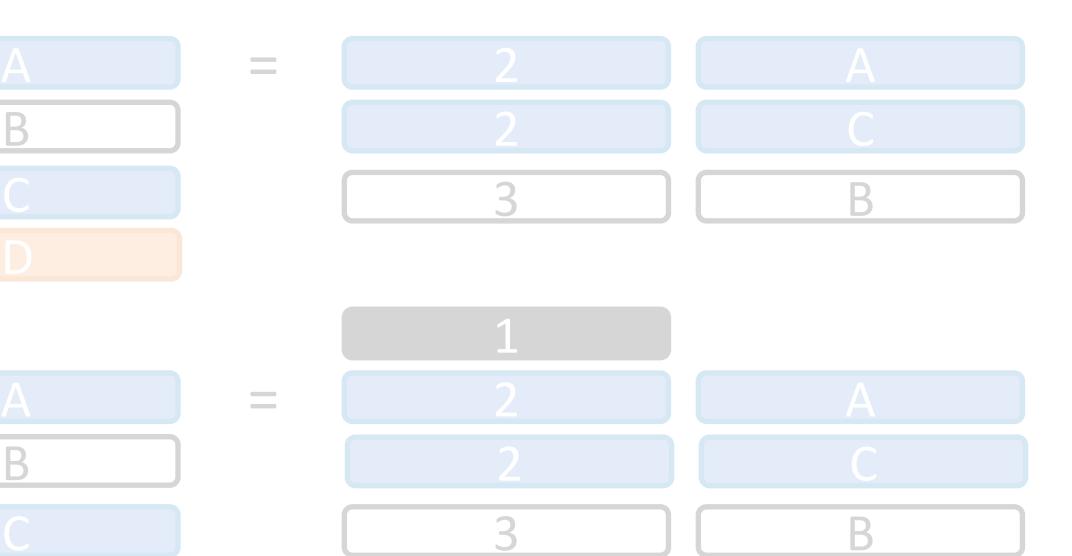

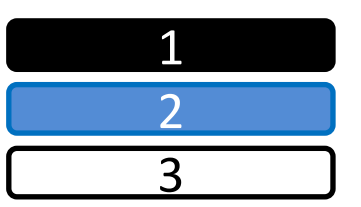

3

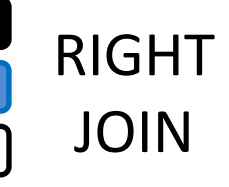

LEFT

JOIN

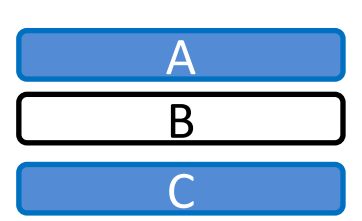

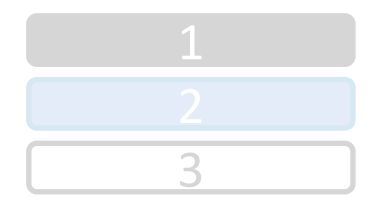

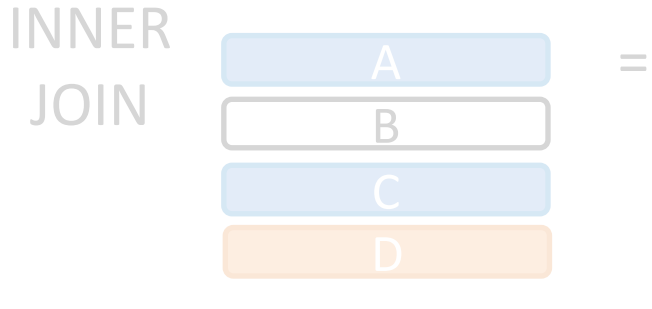

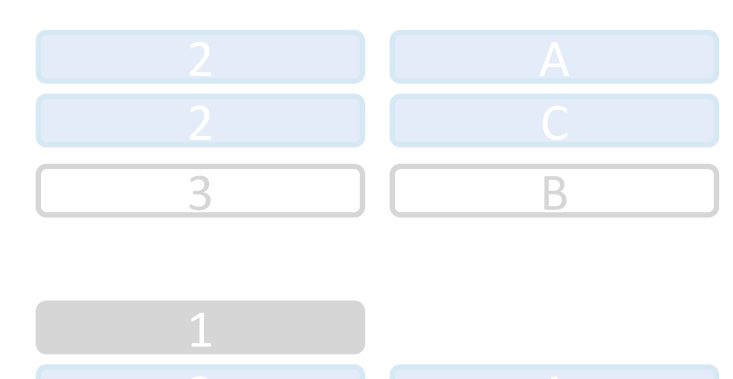

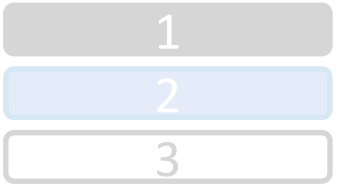

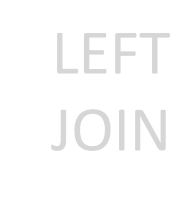

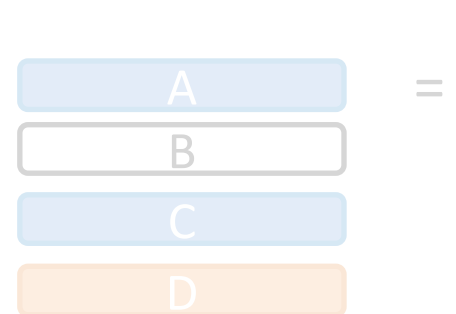

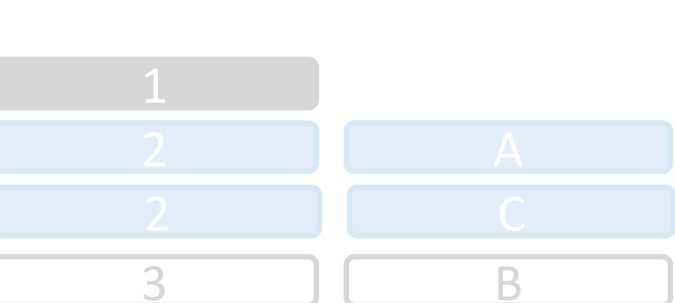

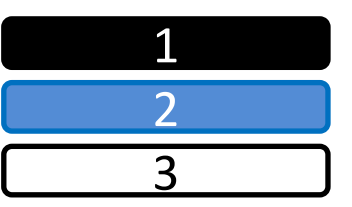

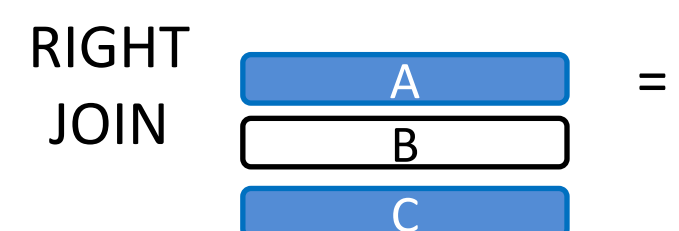

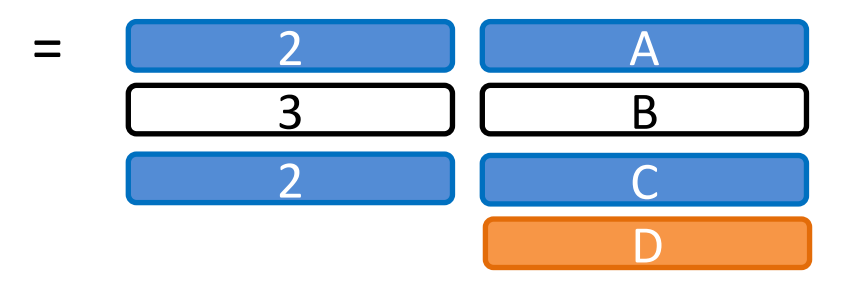

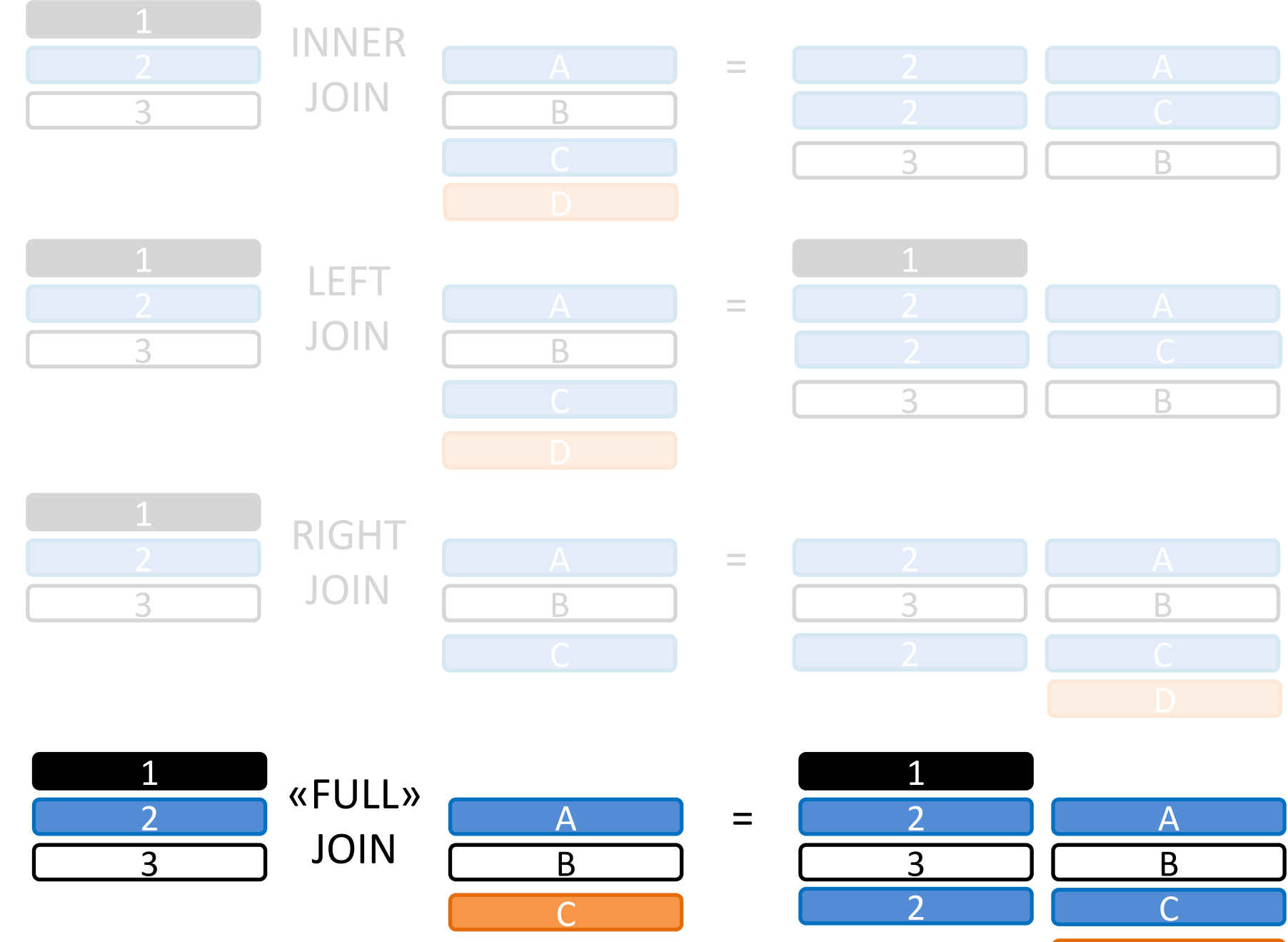

D

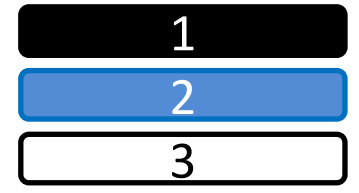

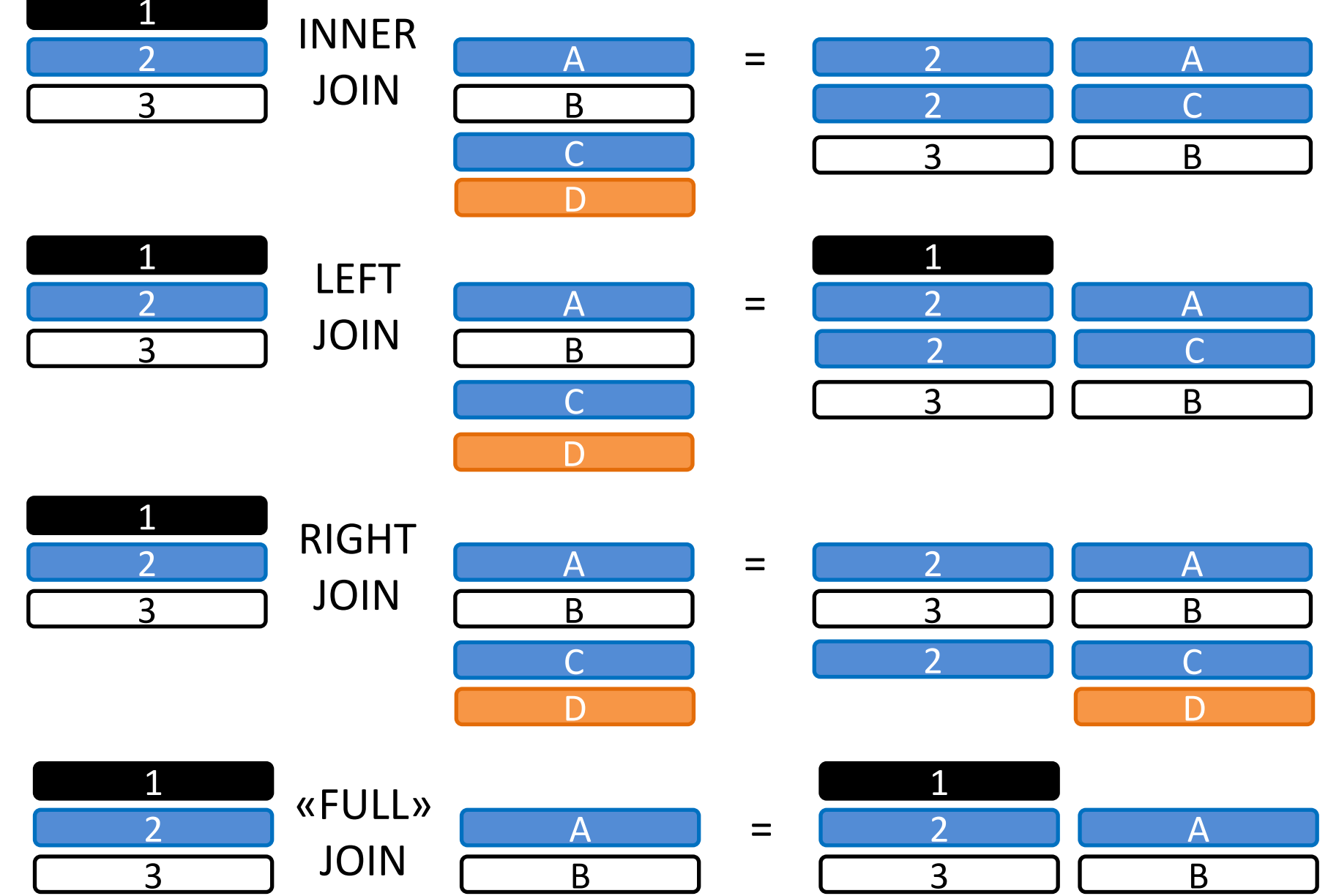

D

C

D

2 C

# Синтаксис JOIN

- **SELECT** [**ALL** | **DISTINCT**] <имя\_столбца| перечень\_столбцов>
- **FROM** <имя\_таблицы>, ...
- [ **WHERE** <условие> ]

]

- [ **GROUP BY** <имя\_столбца>,... ]
- 
- 
- [ **HAVING** <условие> ]
- [**ORDER** BY <имя\_столбца>,… [**ASC** | **DESC**],...
- 

# Синтаксис JOIN

**SELECT** [**ALL** | **DISTINCT**] <имя\_столбца| перечень\_столбцов> **FROM** <имя\_таблицы>, ... **JOIN** <имя\_таблицы\_2> **ON** <условие> [ **WHERE** <условие> ] [ **GROUP BY** <имя\_столбца>,... ] [ **HAVING** <условие> ] [**ORDER** BY <имя\_столбца>,… [**ASC** | **DESC**],... ]

#### **SELECT** CATEGORY\_NAME, PRODUCT\_NAME, PRICE **FROM** PRODUCTS **INNER JOIN** CATEGORIES **ON** CATEGORIES. **CATEGORY\_ID** = PRODUCTS. **CATEGORY\_ID**;

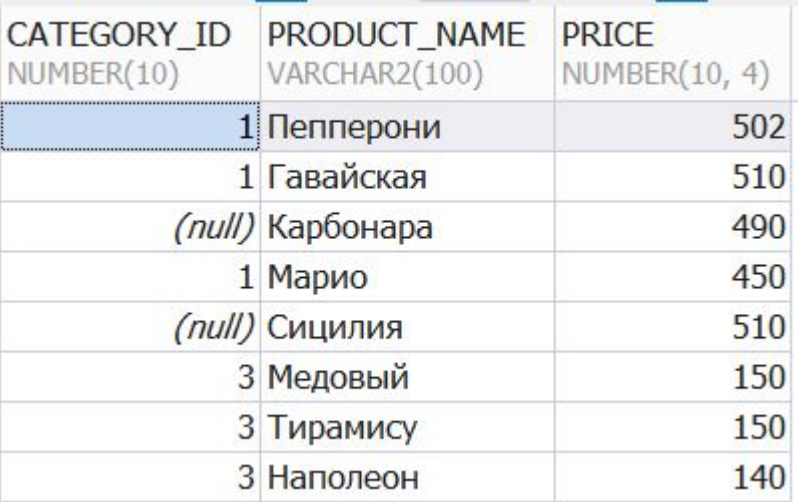

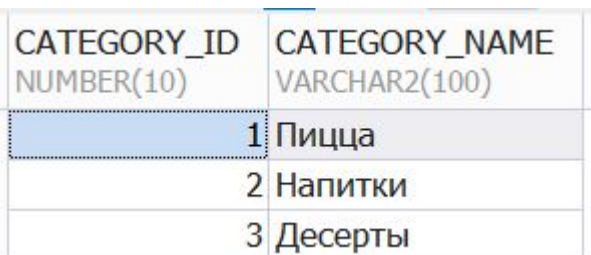

#### **SELECT** CATEGORY\_NAME, PRODUCT\_NAME, PRICE **FROM** PRODUCTS **INNER JOIN** CATEGORIES **ON** CATEGORIES. **CATEGORY\_ID** = PRODUCTS. **CATEGORY\_ID**;

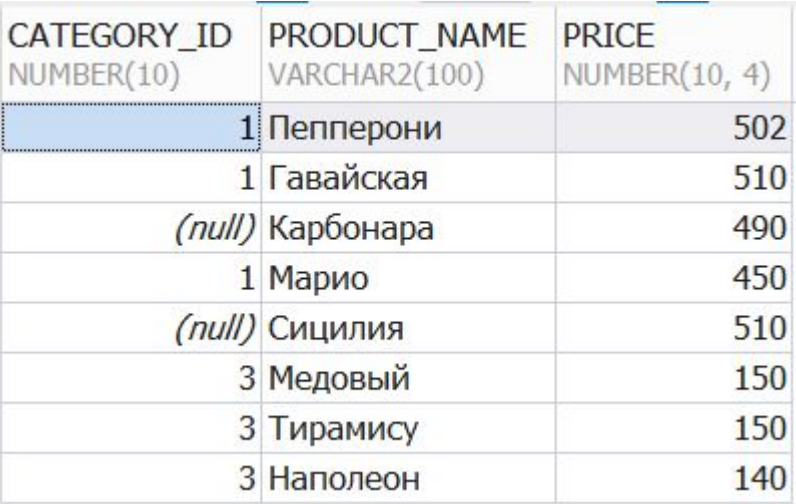

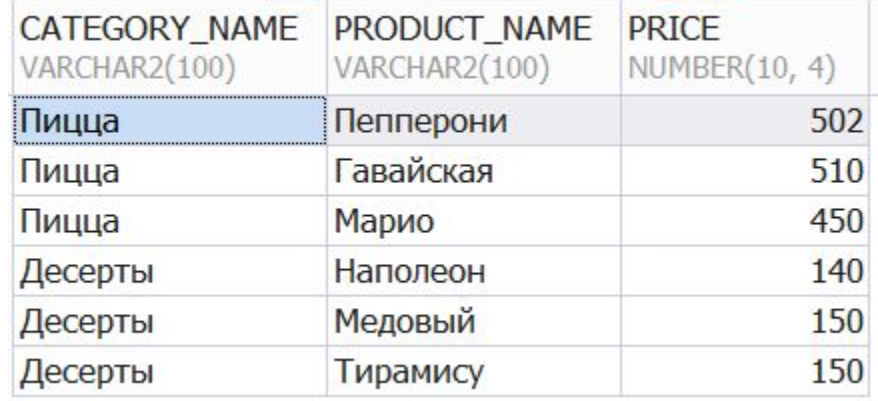

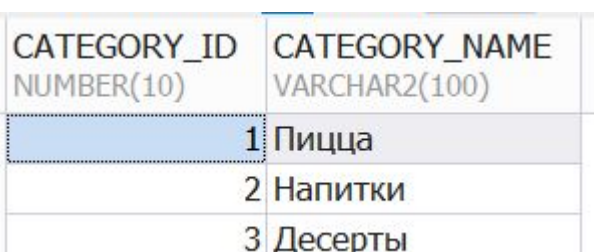

#### **SELECT** CATEGORY\_NAME, PRODUCT\_NAME, PRICE **FROM** PRODUCTS **LEFT JOIN** CATEGORIES **ON** CATEGORIES. **CATEGORY\_ID**

#### = PRODUCTS. **CATEGORY\_ID**;

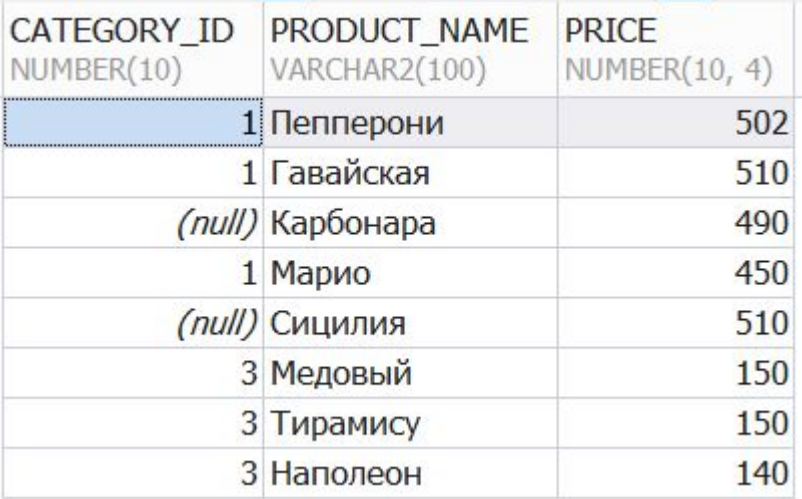

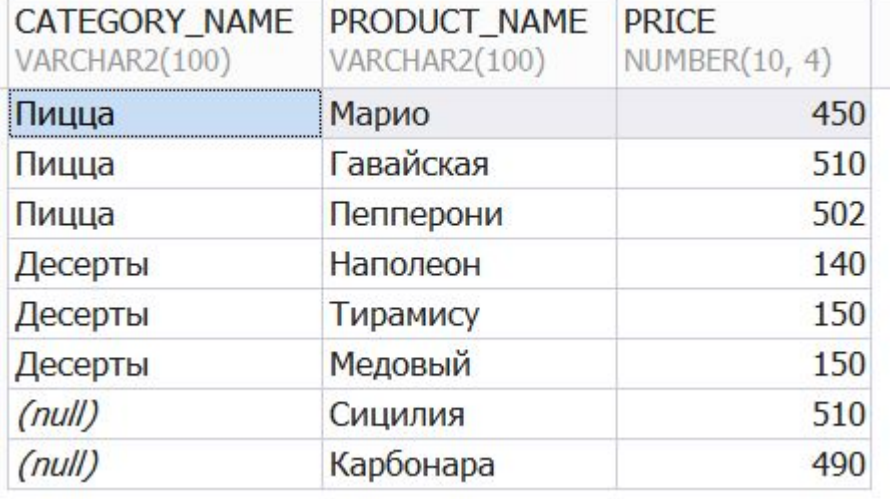

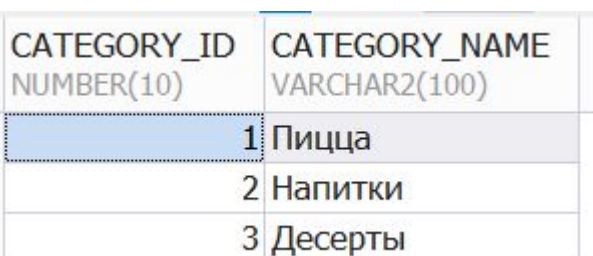

#### **SELECT** CATEGORY\_NAME, PRODUCT\_NAME, PRICE **FROM** PRODUCTS **RIGHT JOIN** CATEGORIES **ON** CATEGORIES. **CATEGORY\_ID**

#### = PRODUCTS. **CATEGORY\_ID**;

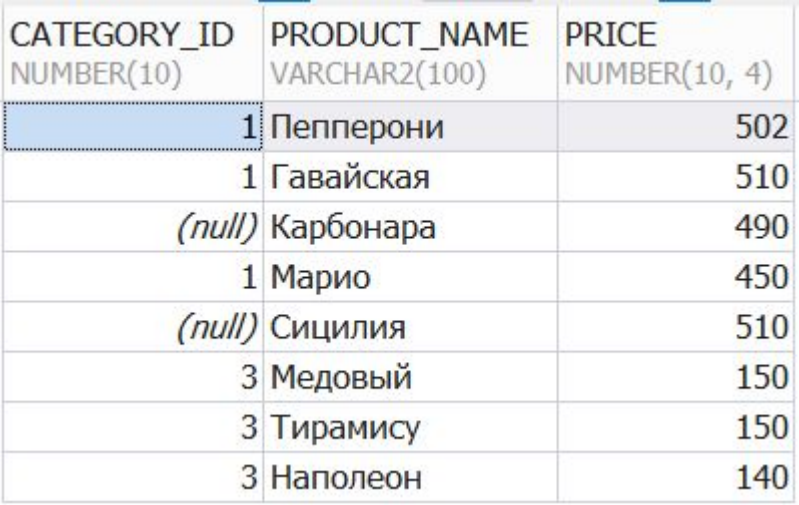

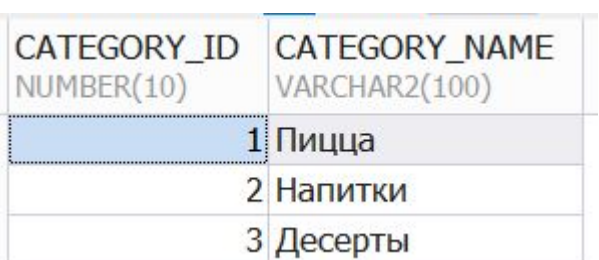

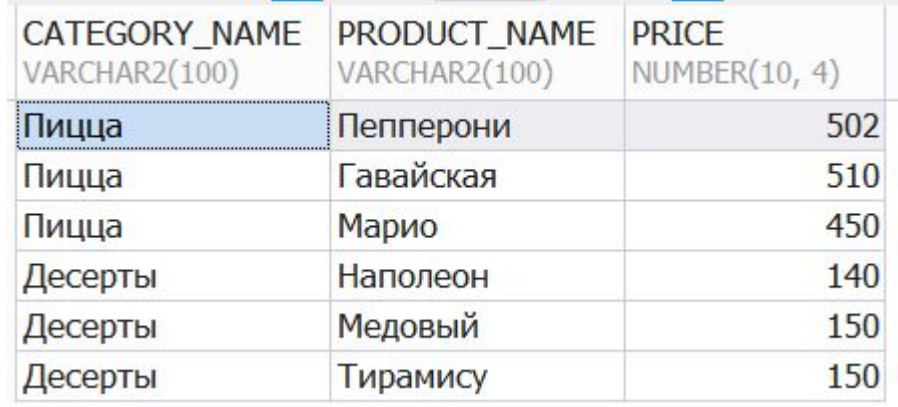

#### **SELECT** CATEGORY\_NAME, PRODUCT\_NAME, PRICE **FROM** PRODUCTS **FULL JOIN** CATEGORIES **ON** CATEGORIES. **CATEGORY\_ID**

#### = PRODUCTS. **CATEGORY\_ID**;

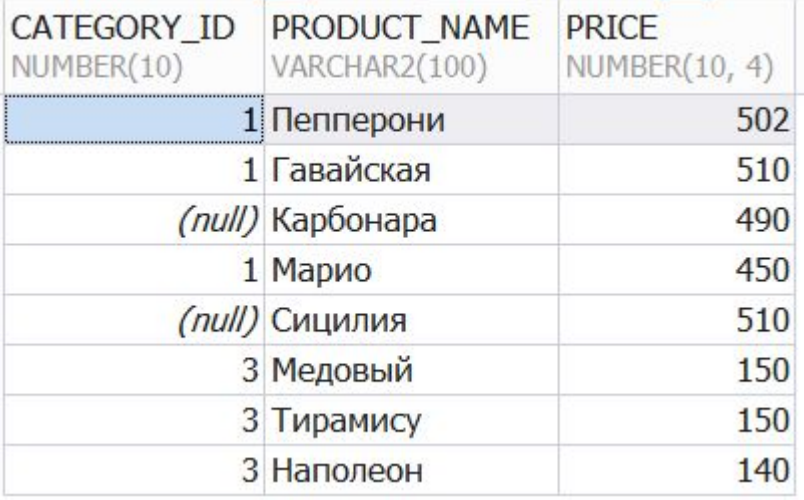

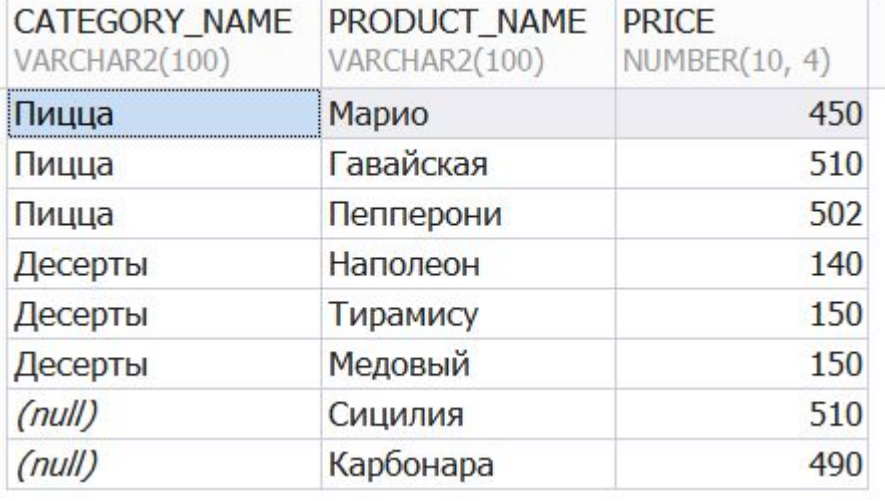

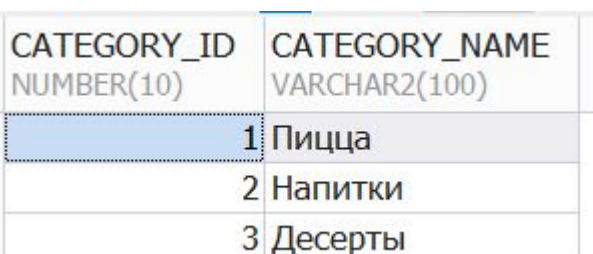

#### **SELECT** CATEGORY\_NAME, PRODUCT\_NAME, PRICE **FROM** PRODUCTS **CROSS JOIN** CATEGORIES;

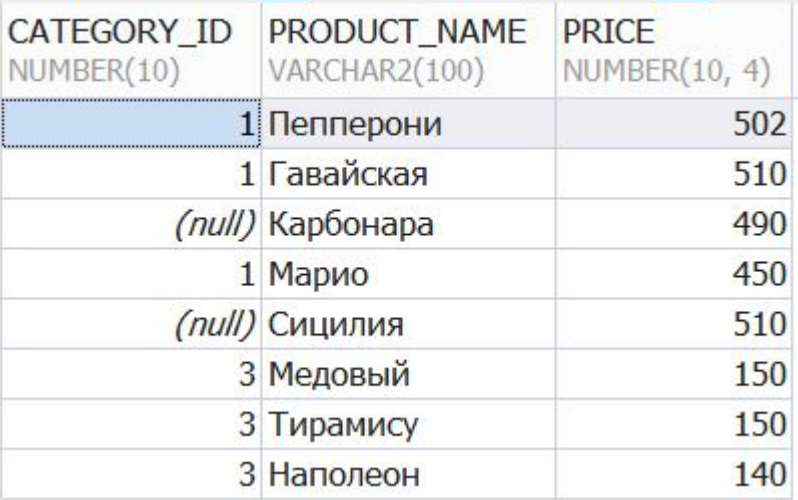

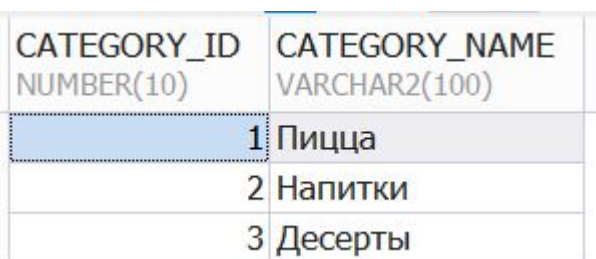

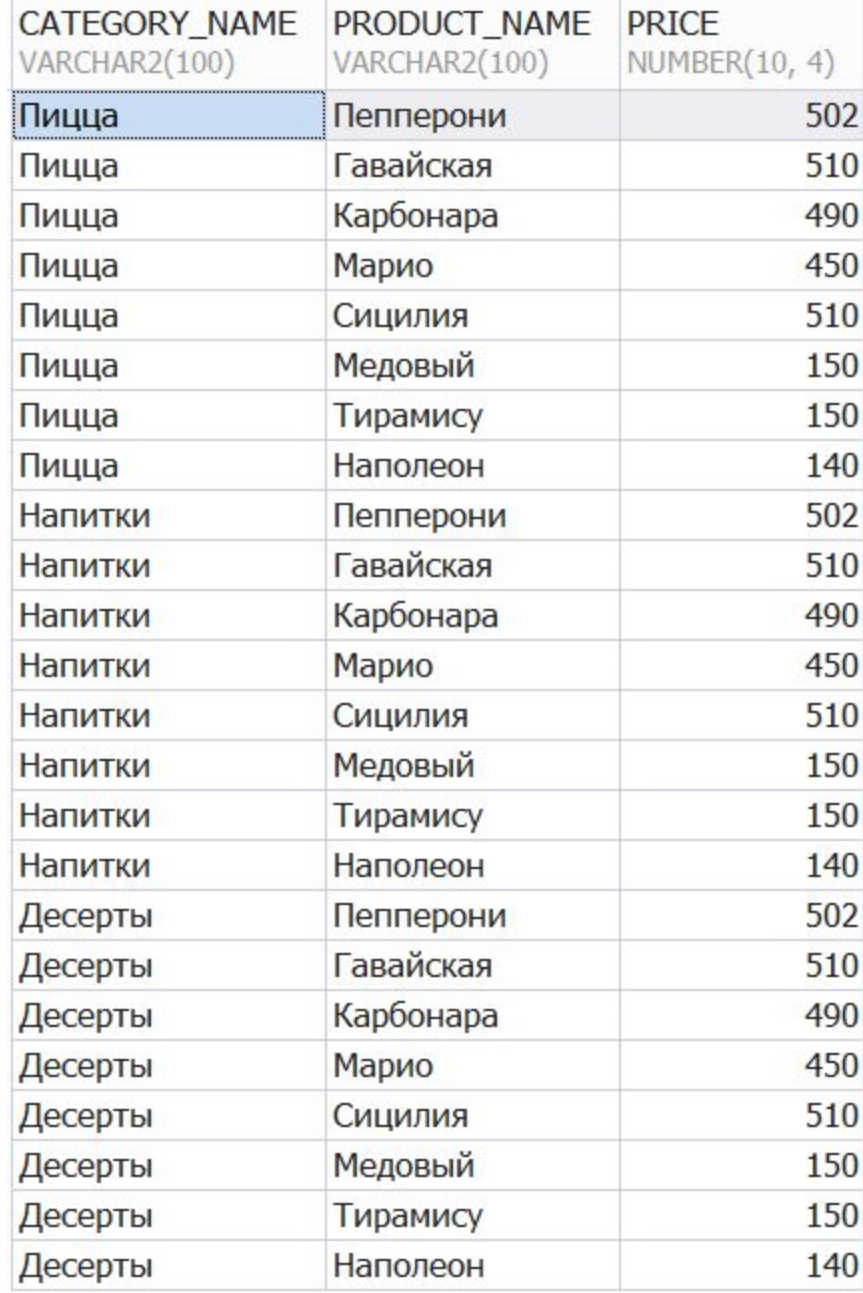

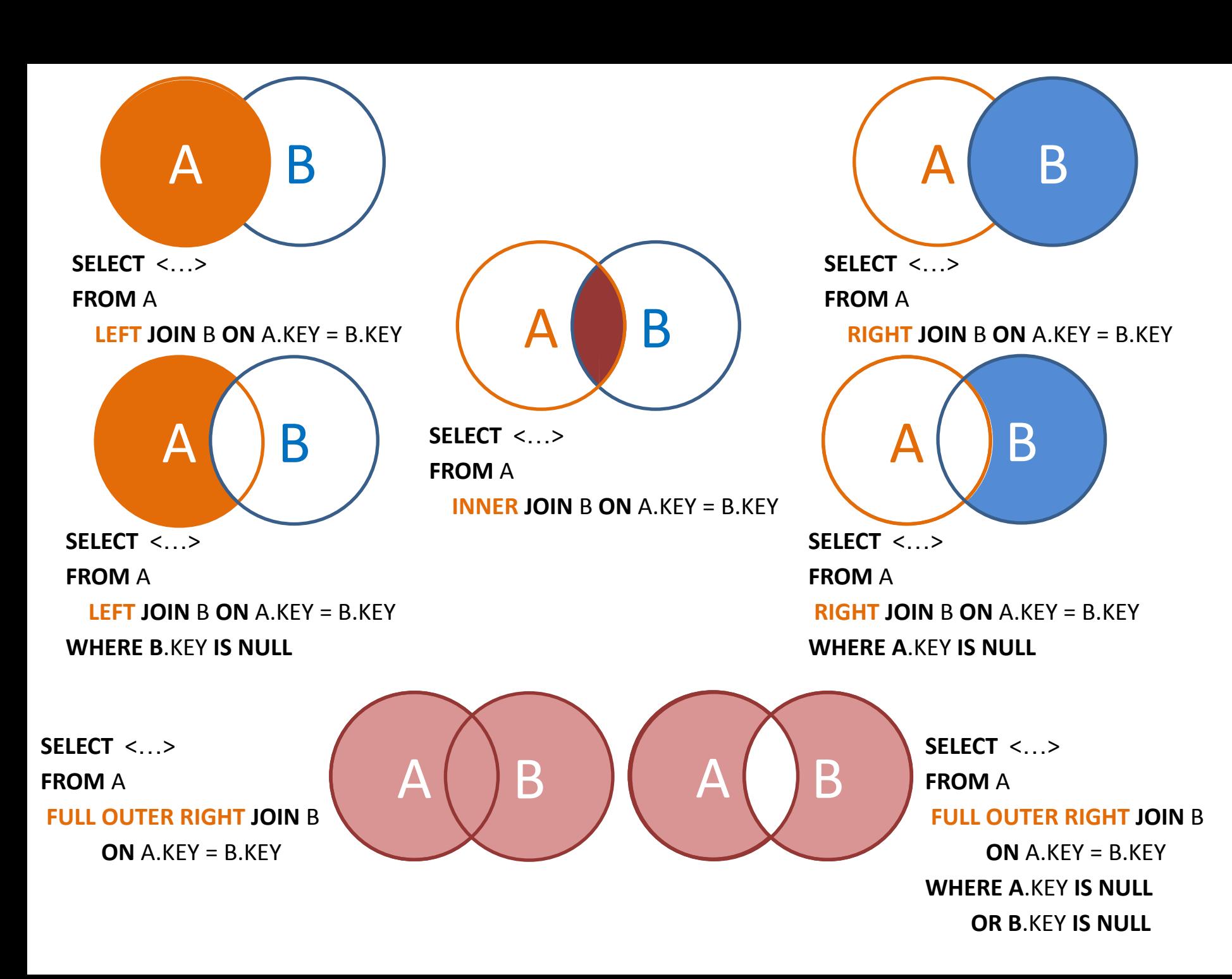